## **Sommaires des numéros traduits**

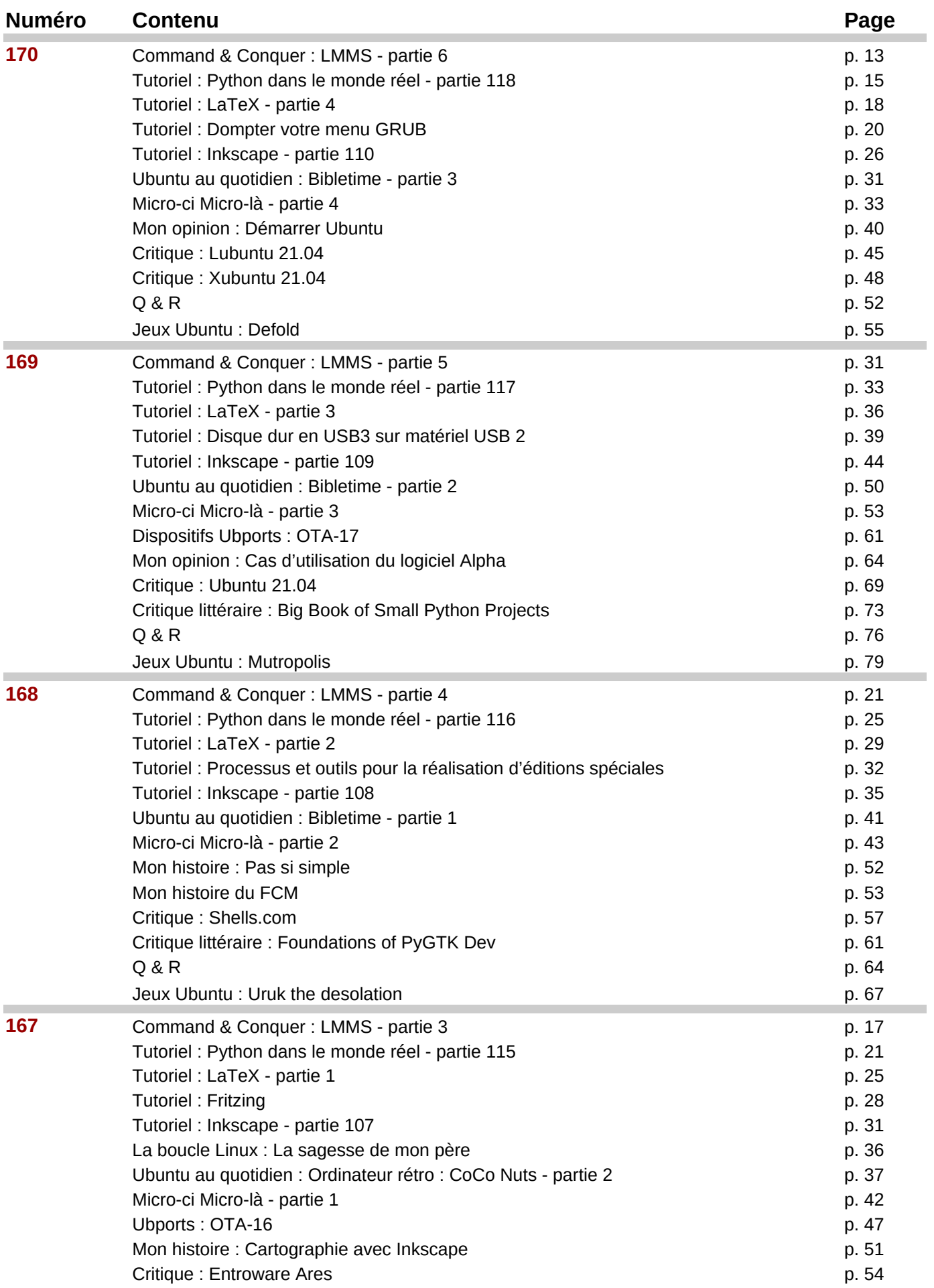

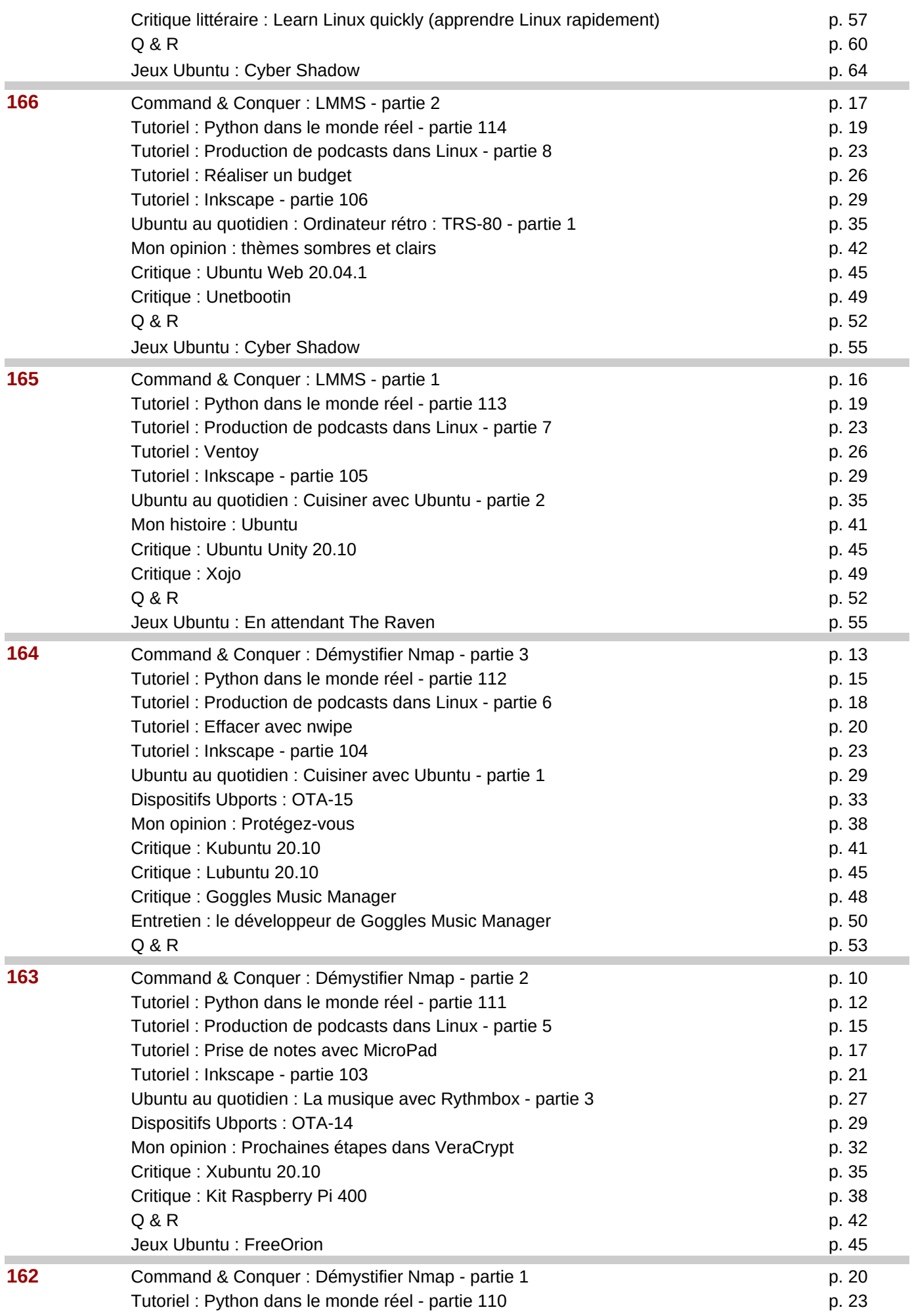

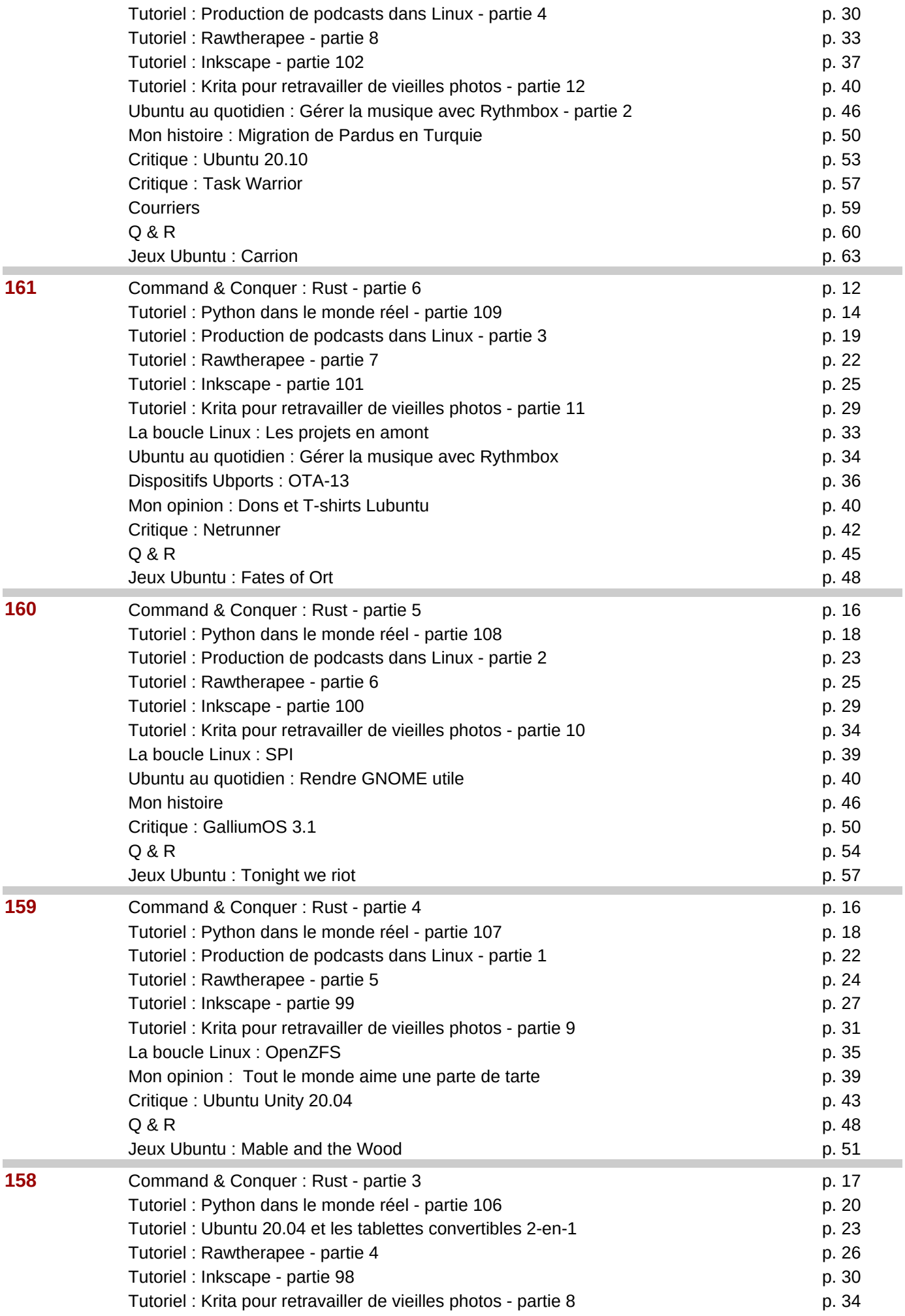

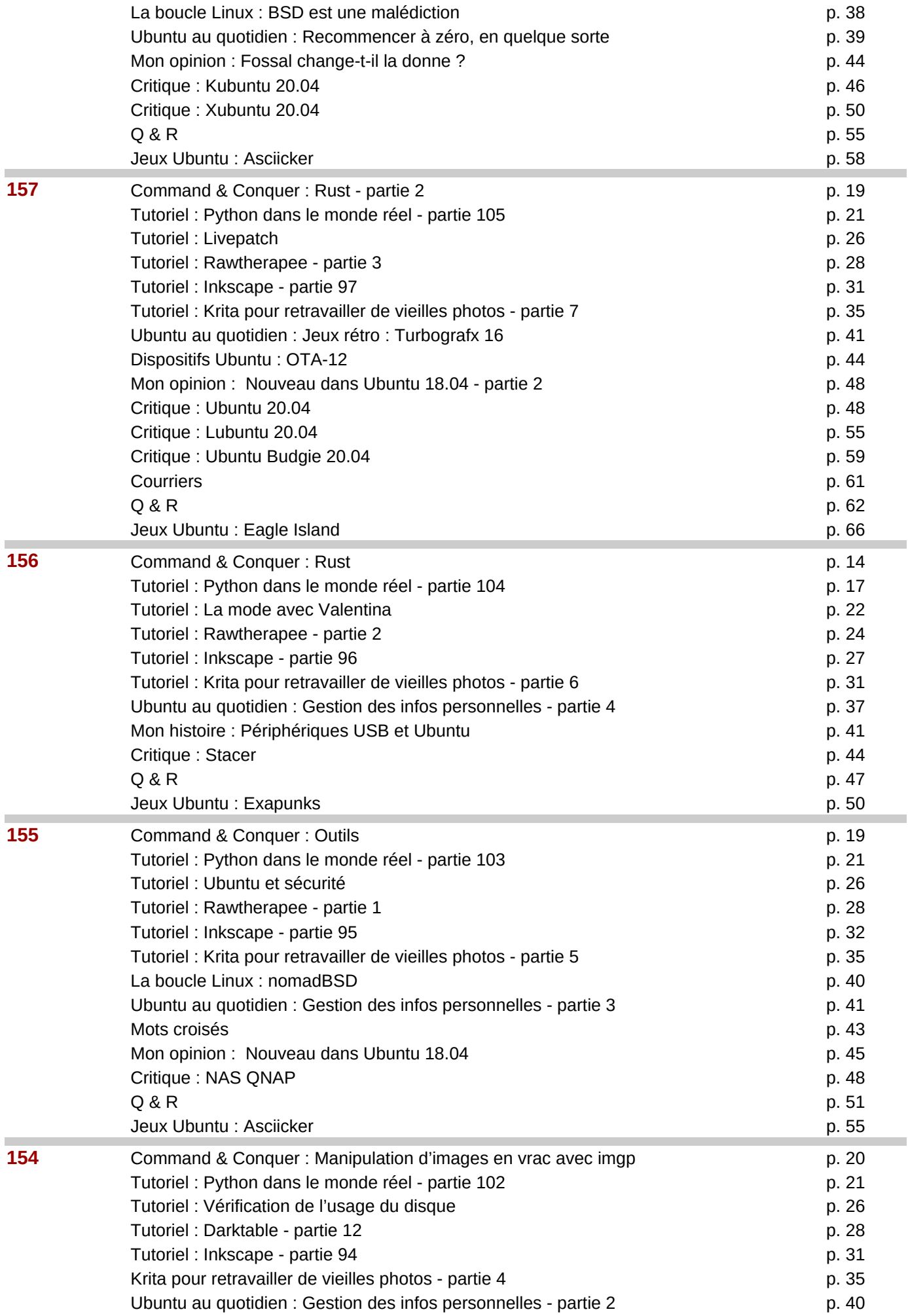

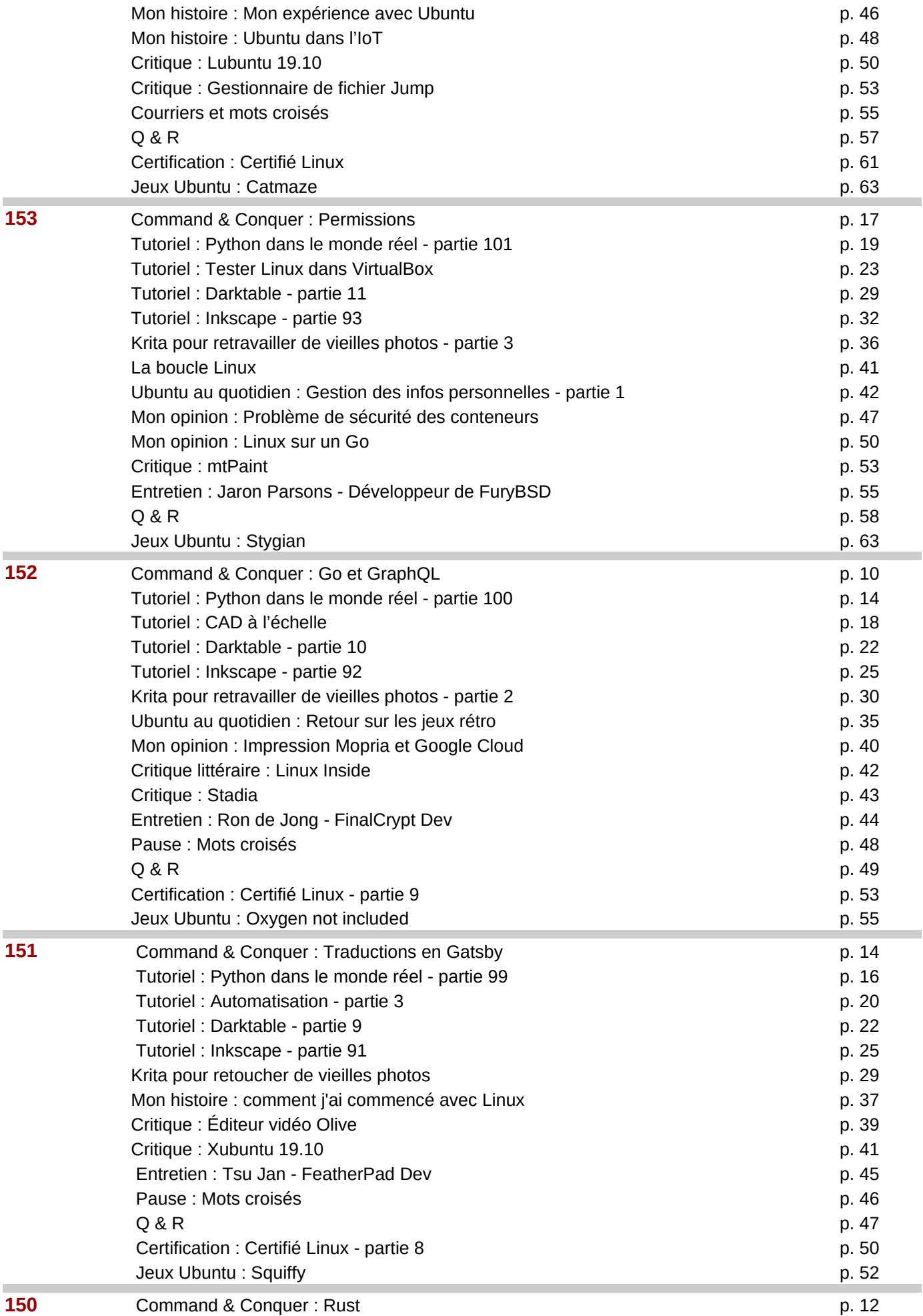

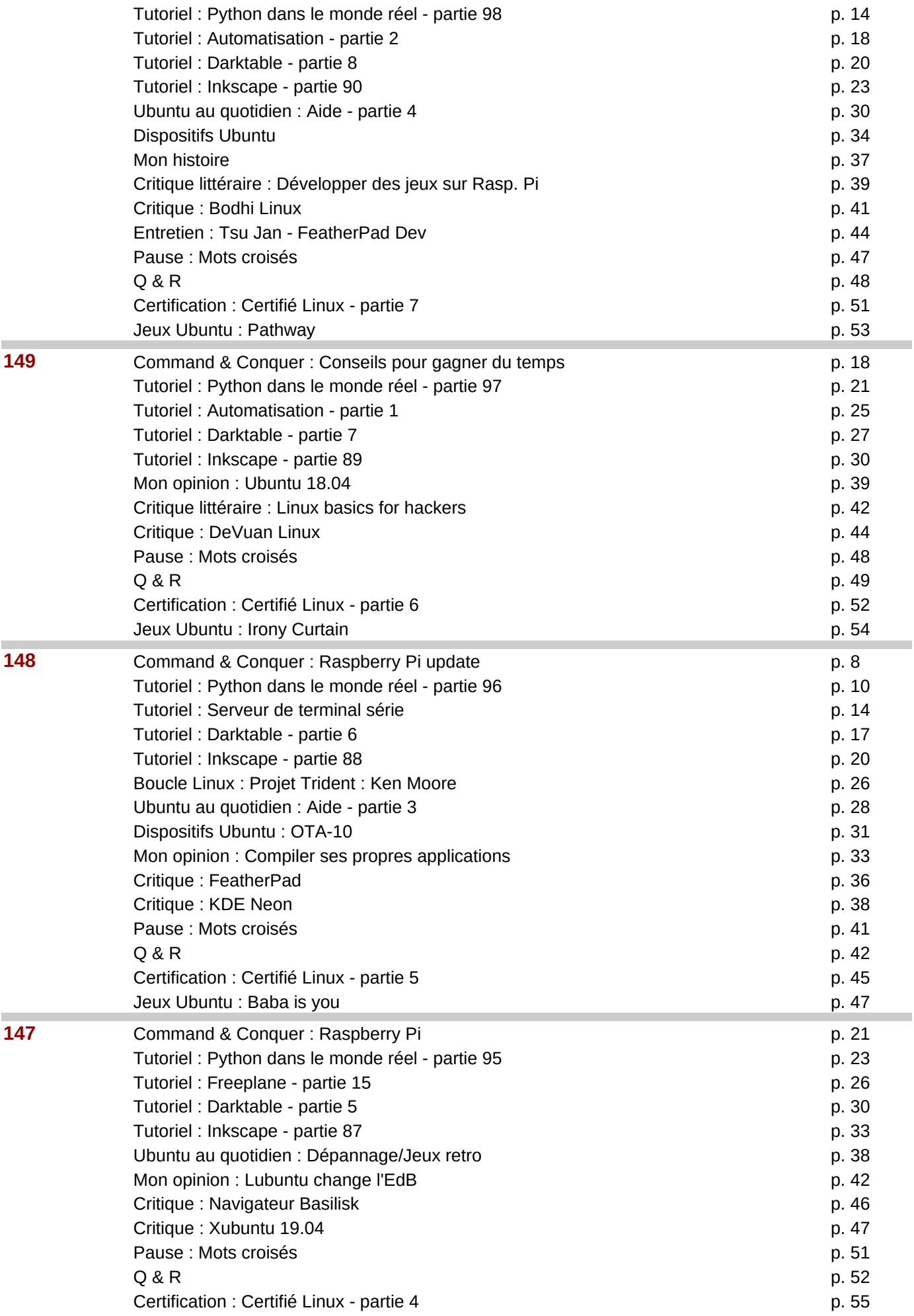

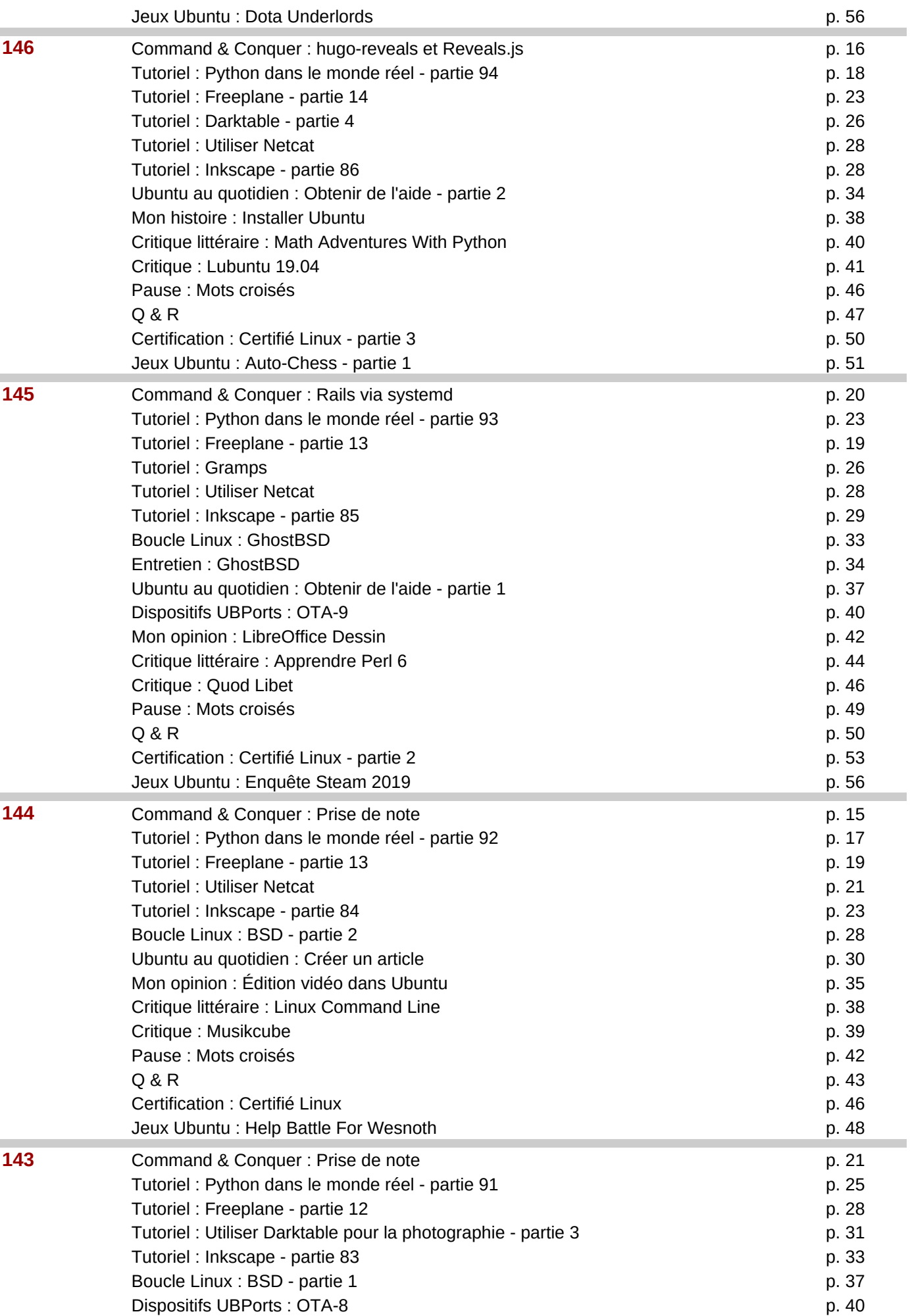

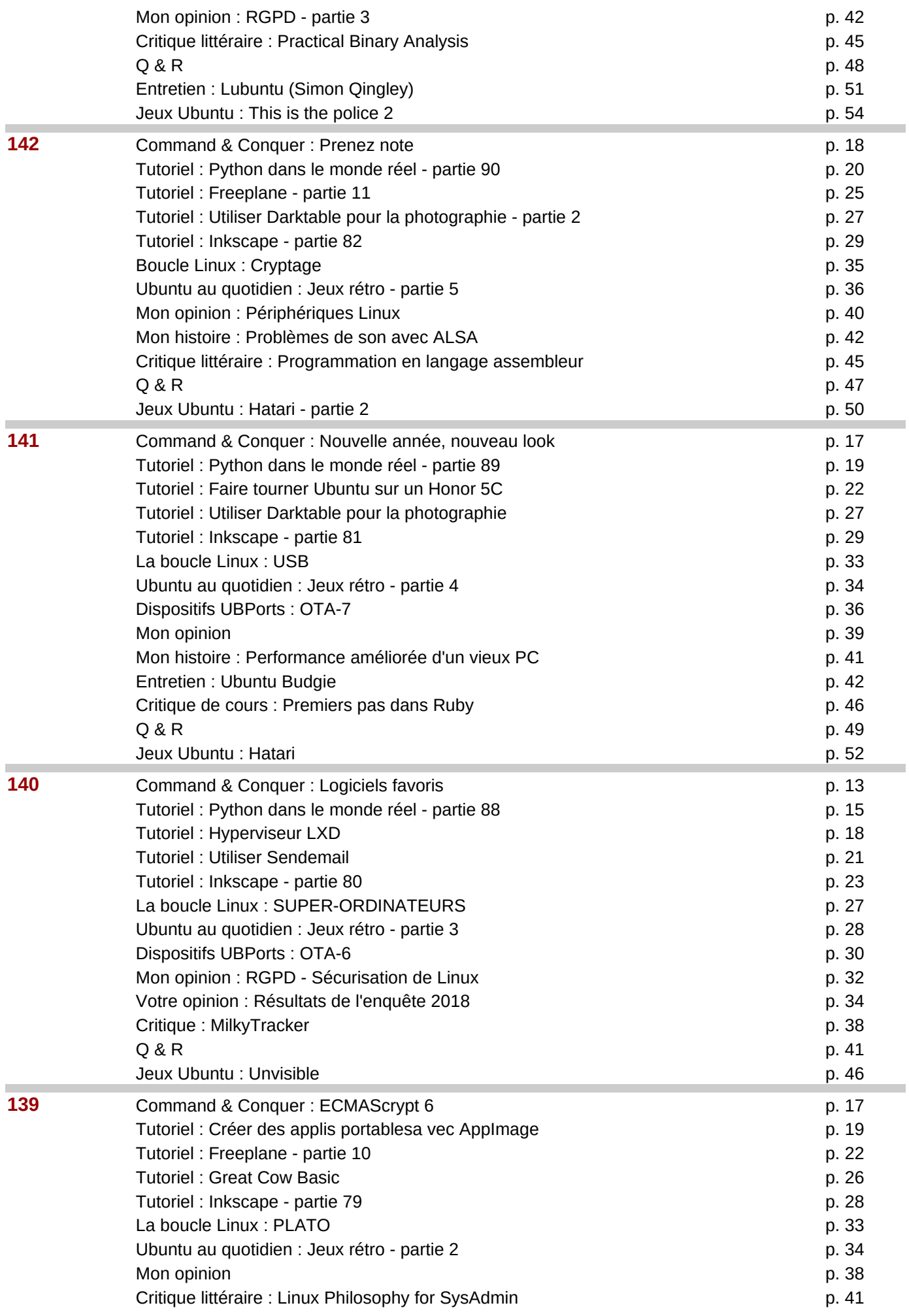

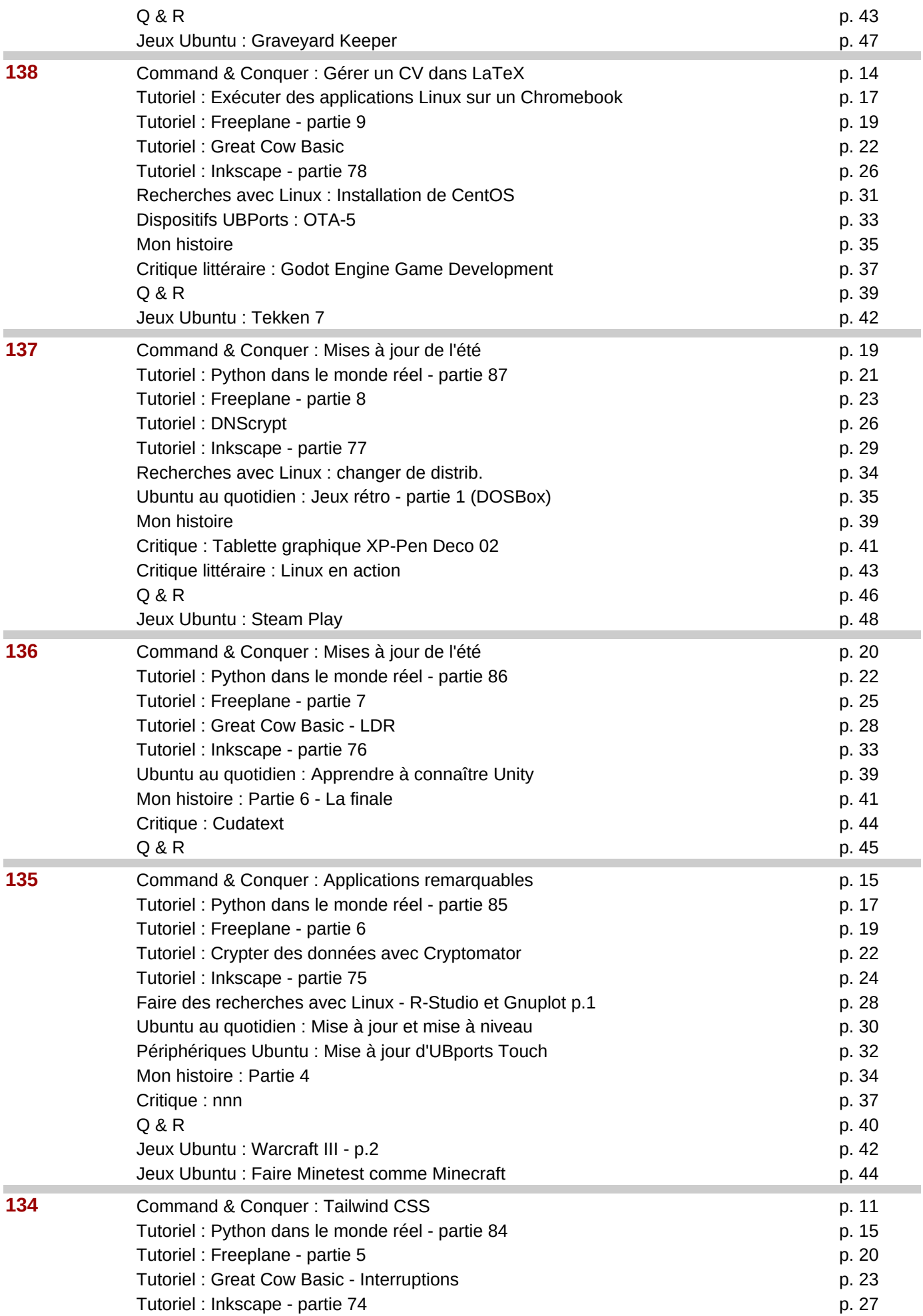

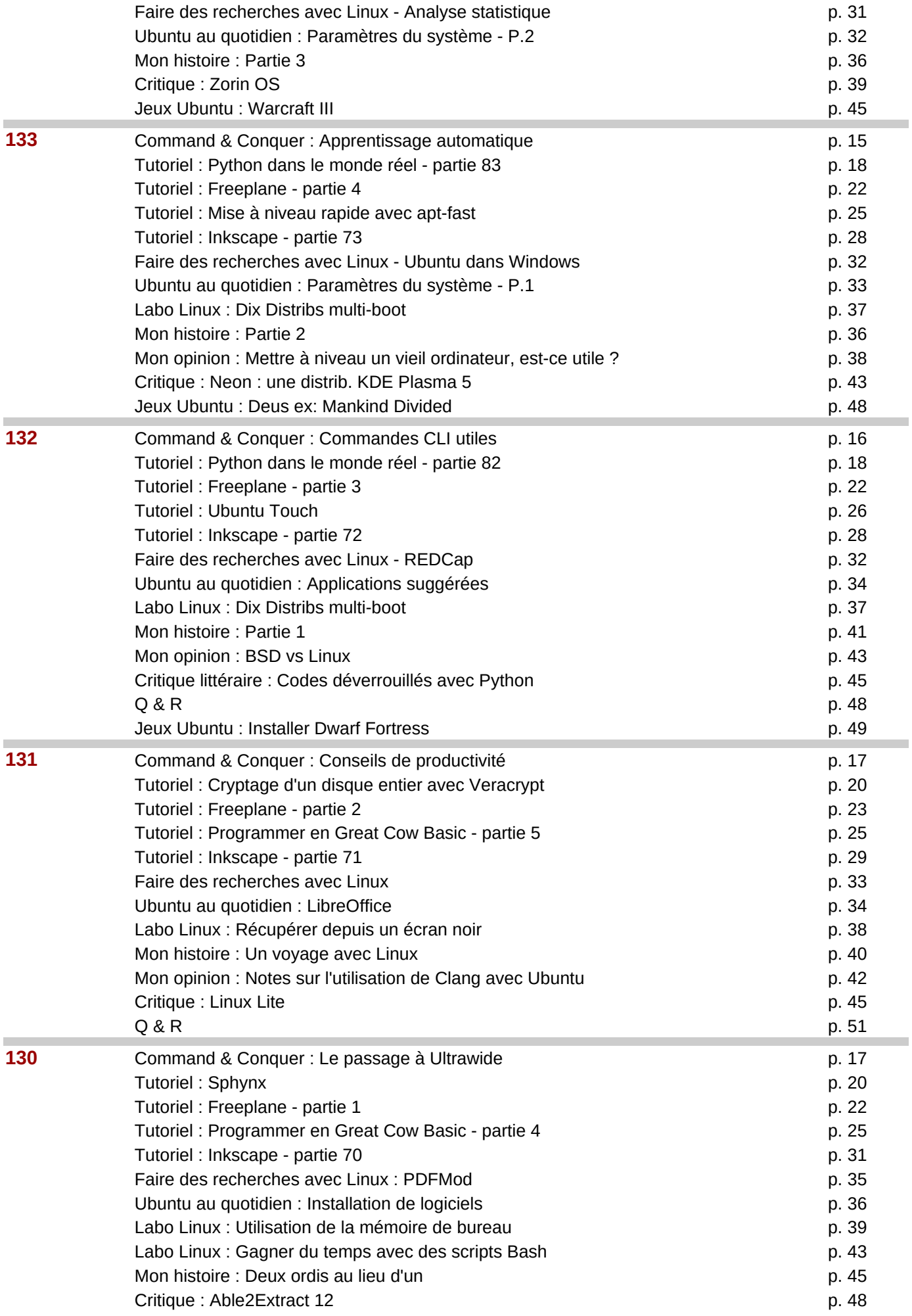

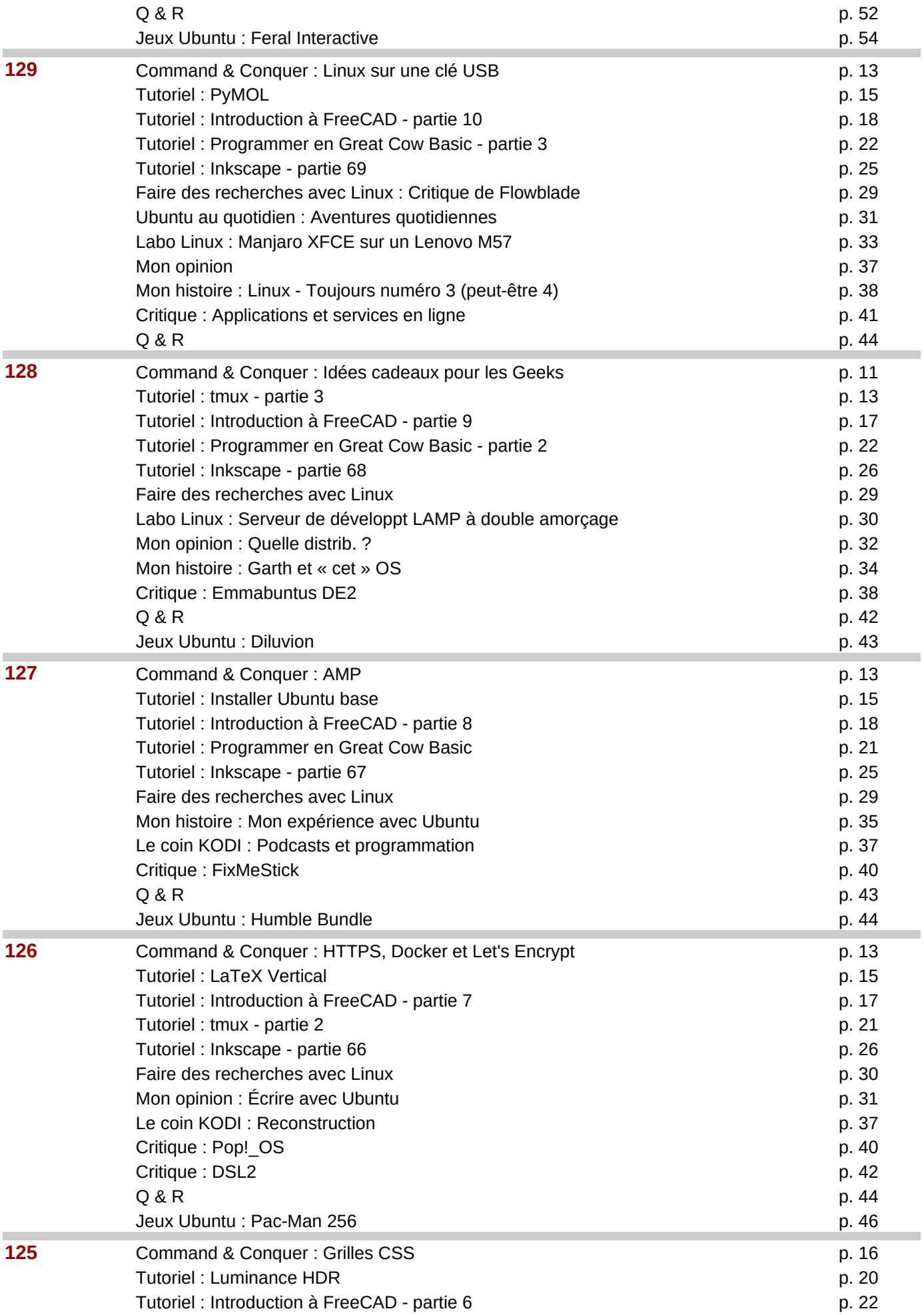

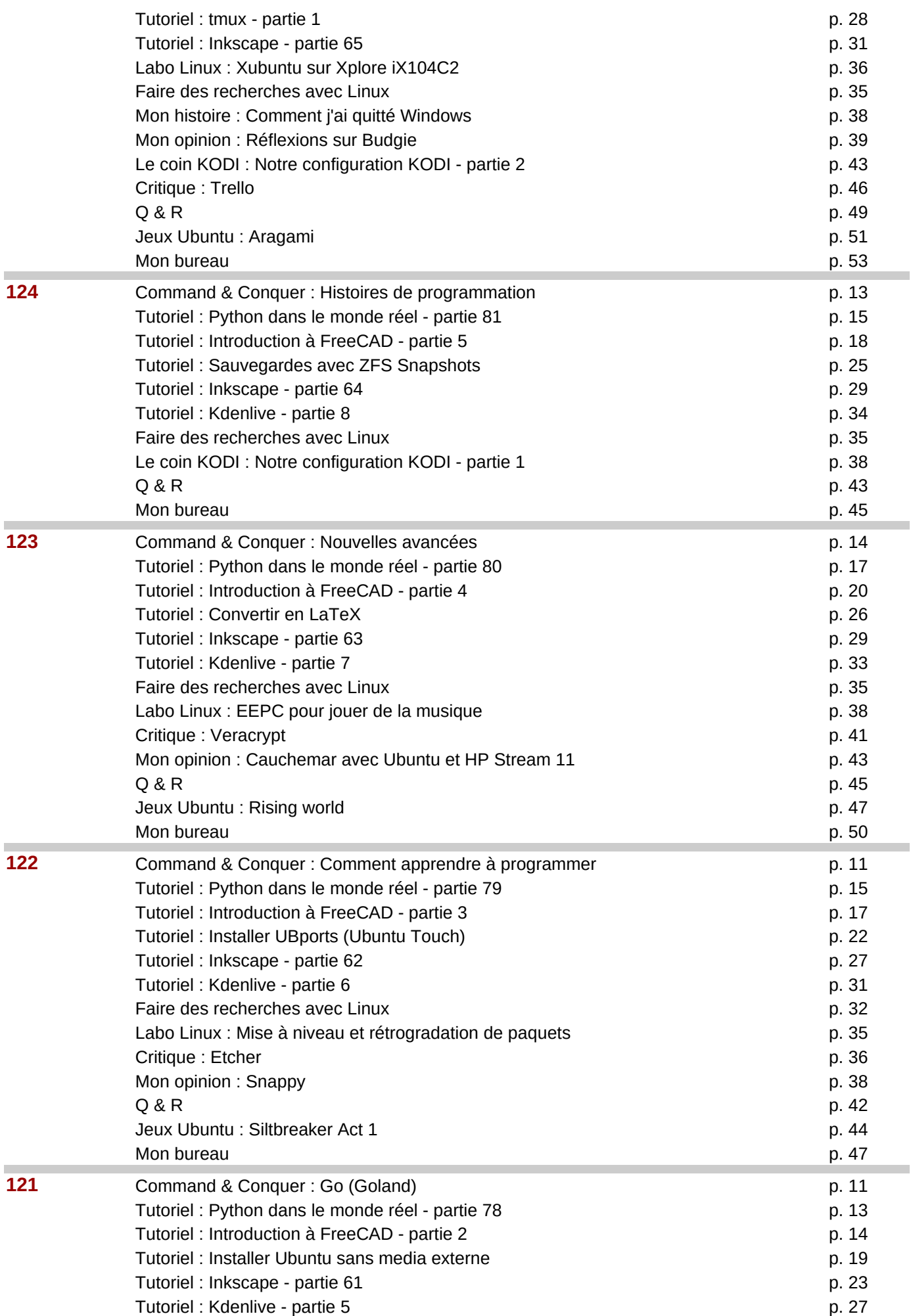

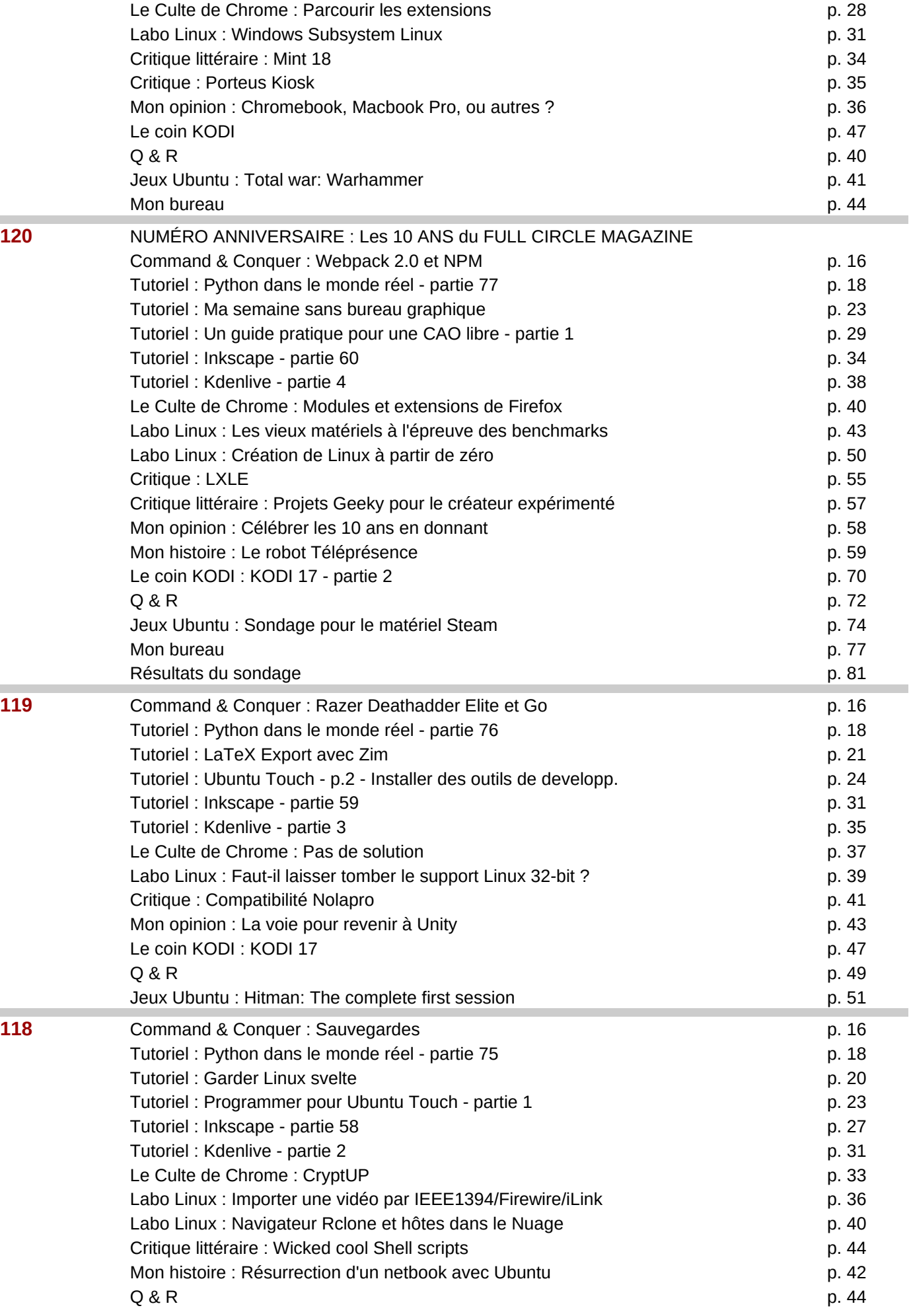

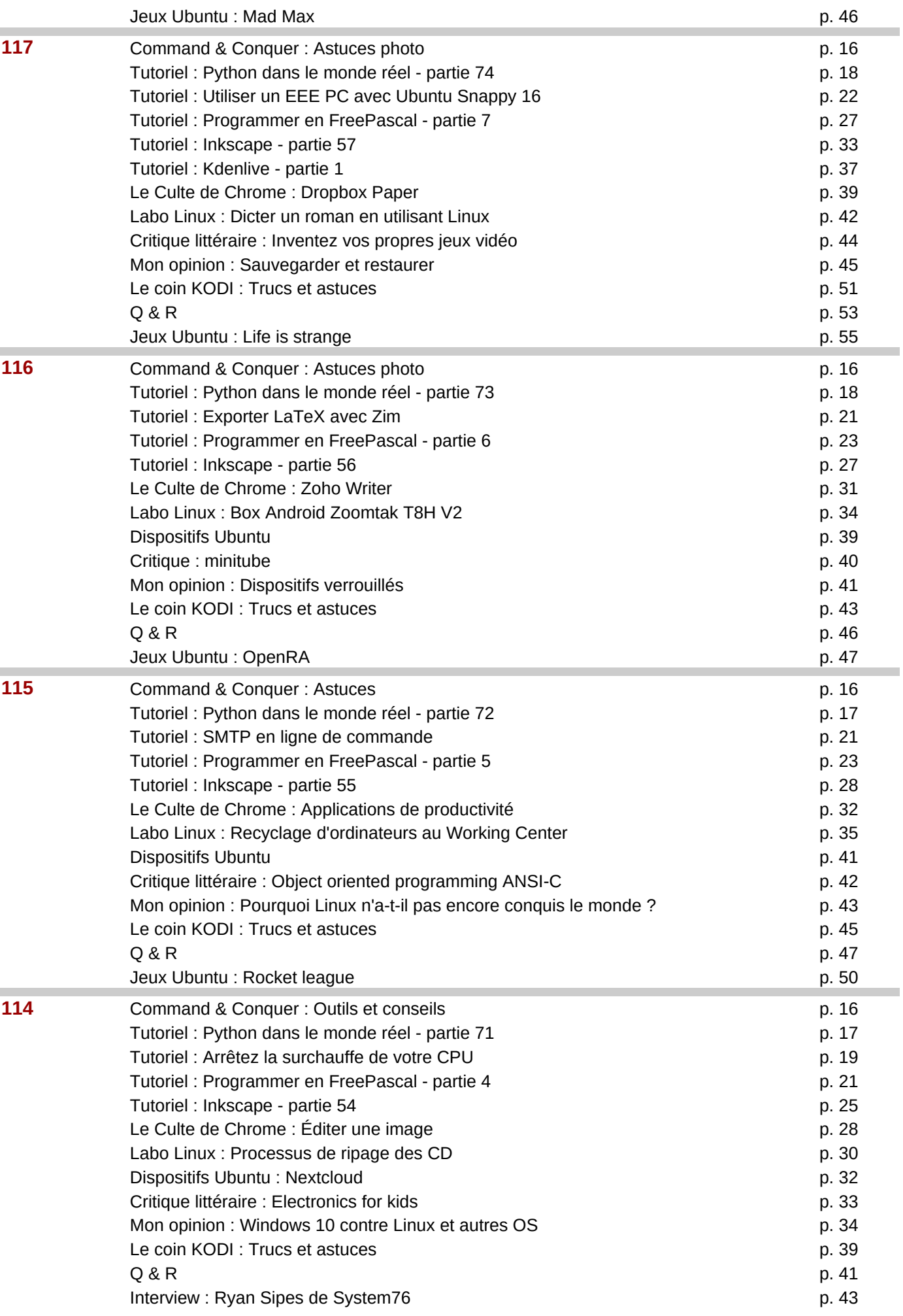

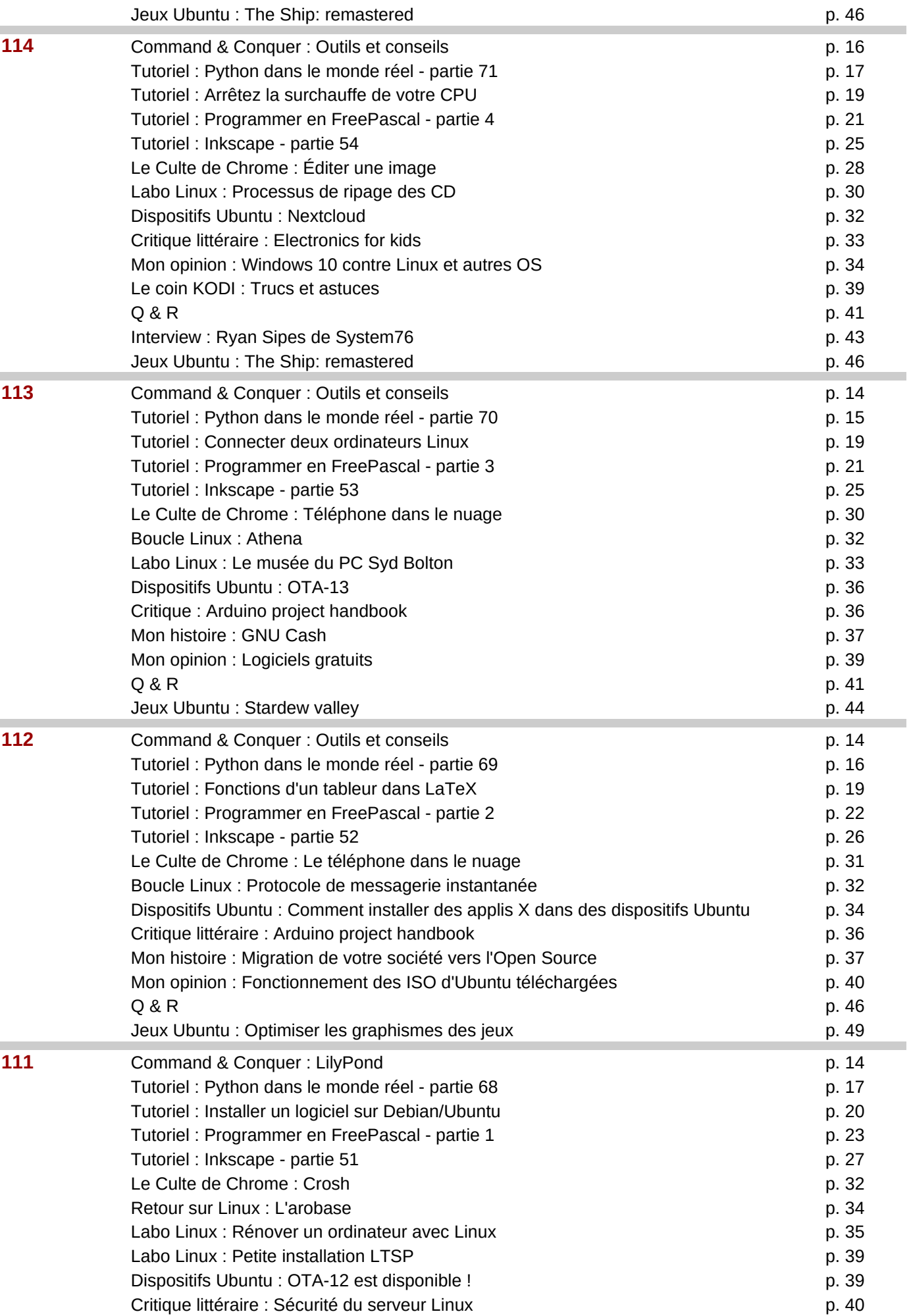

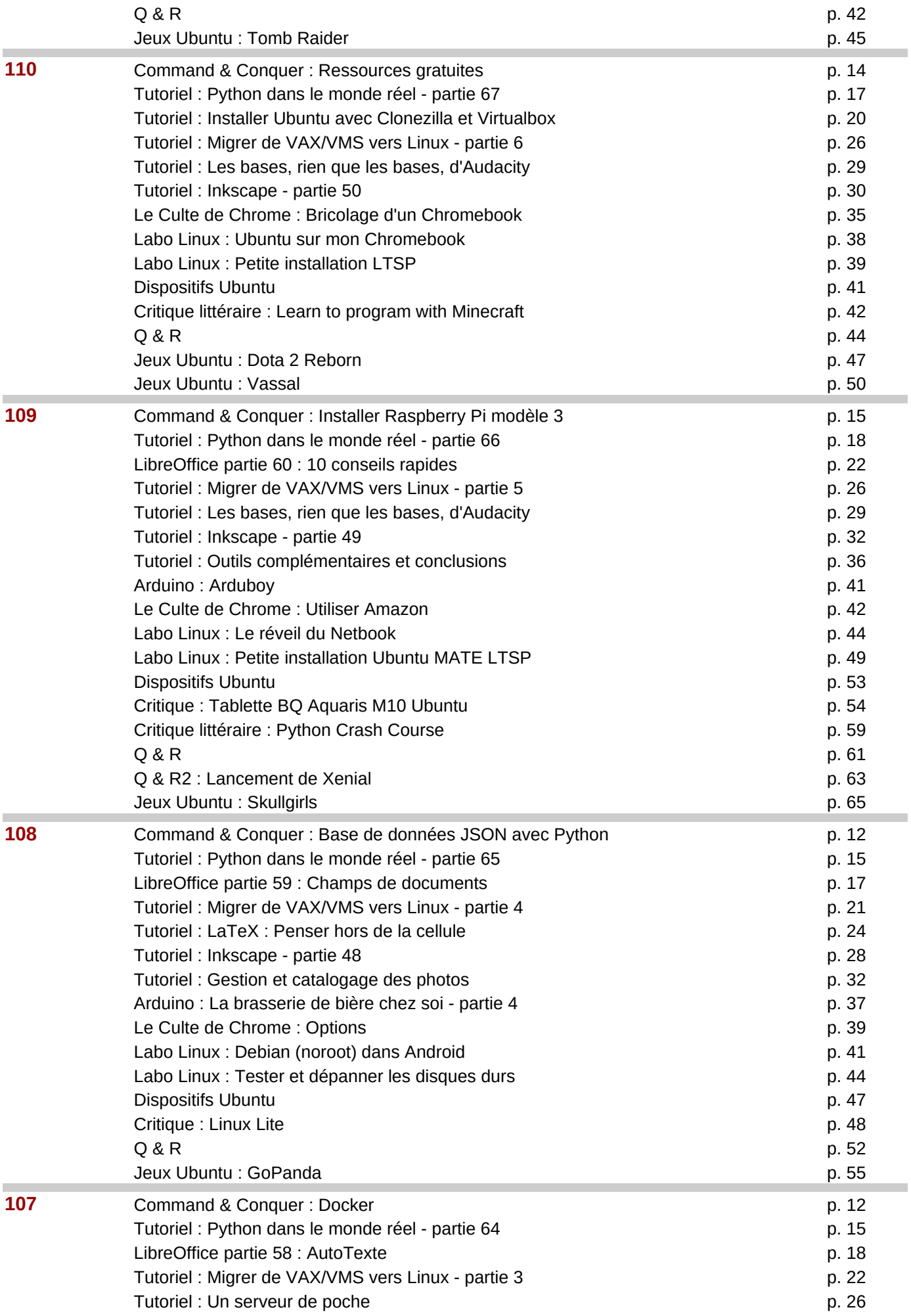

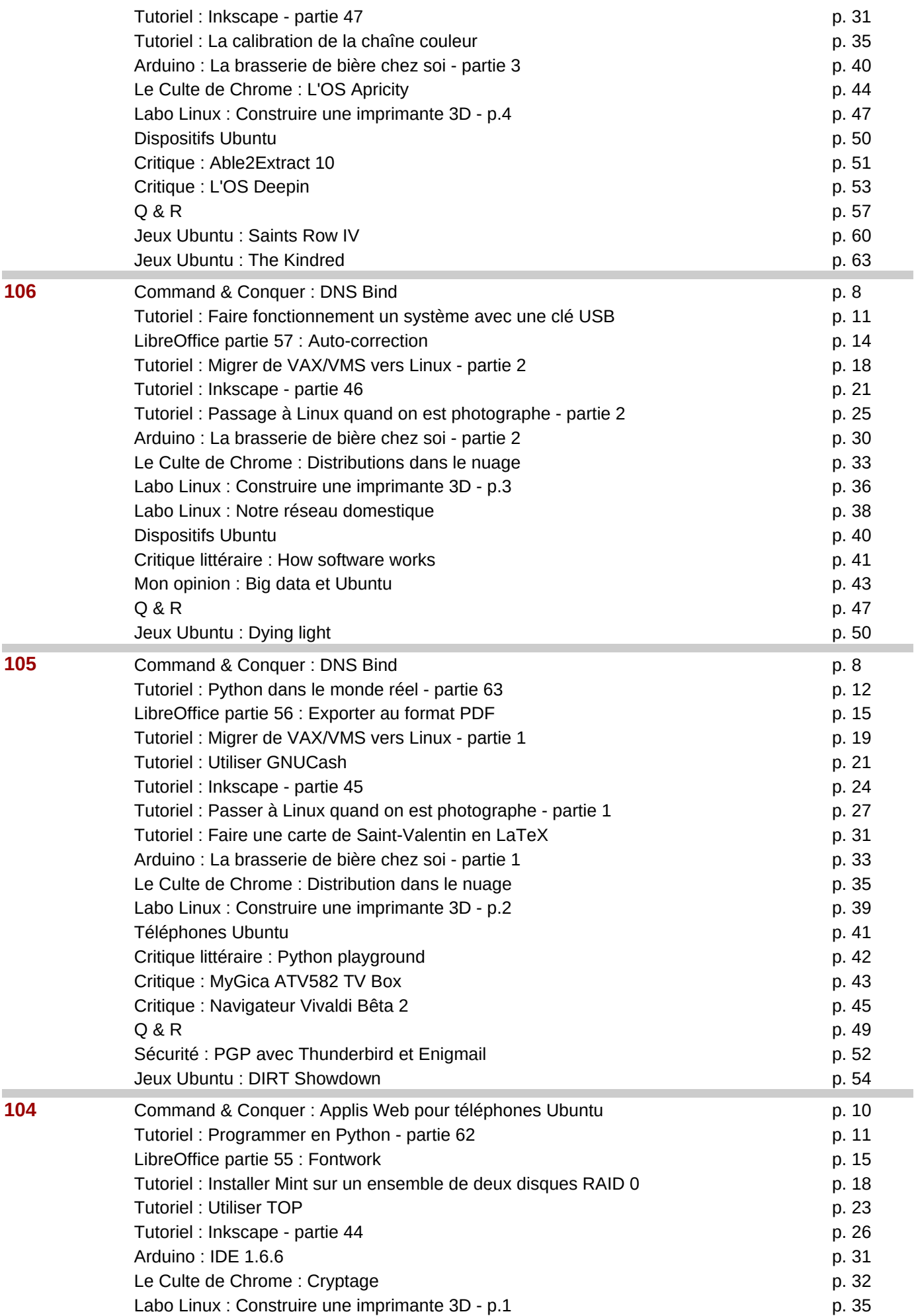

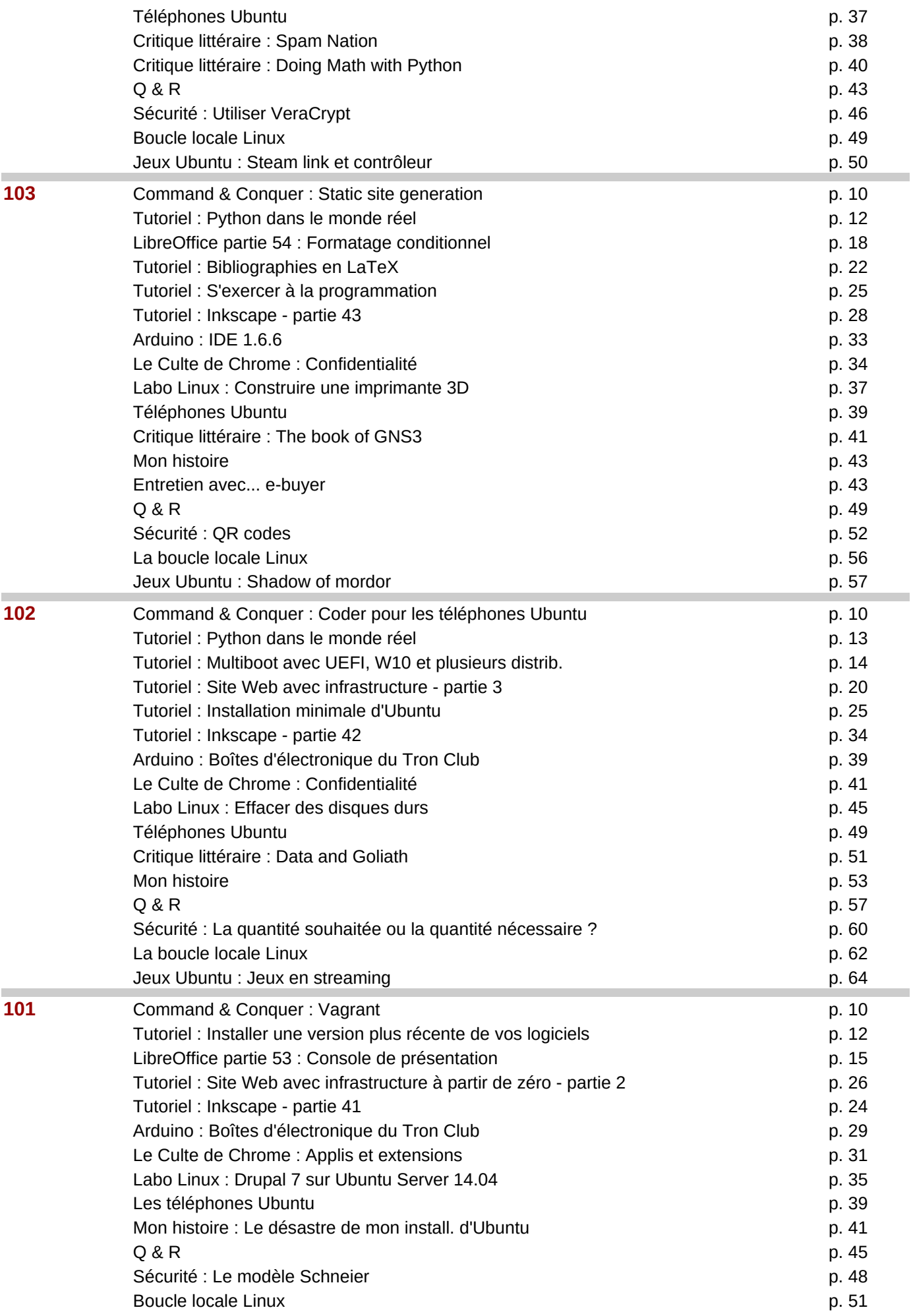

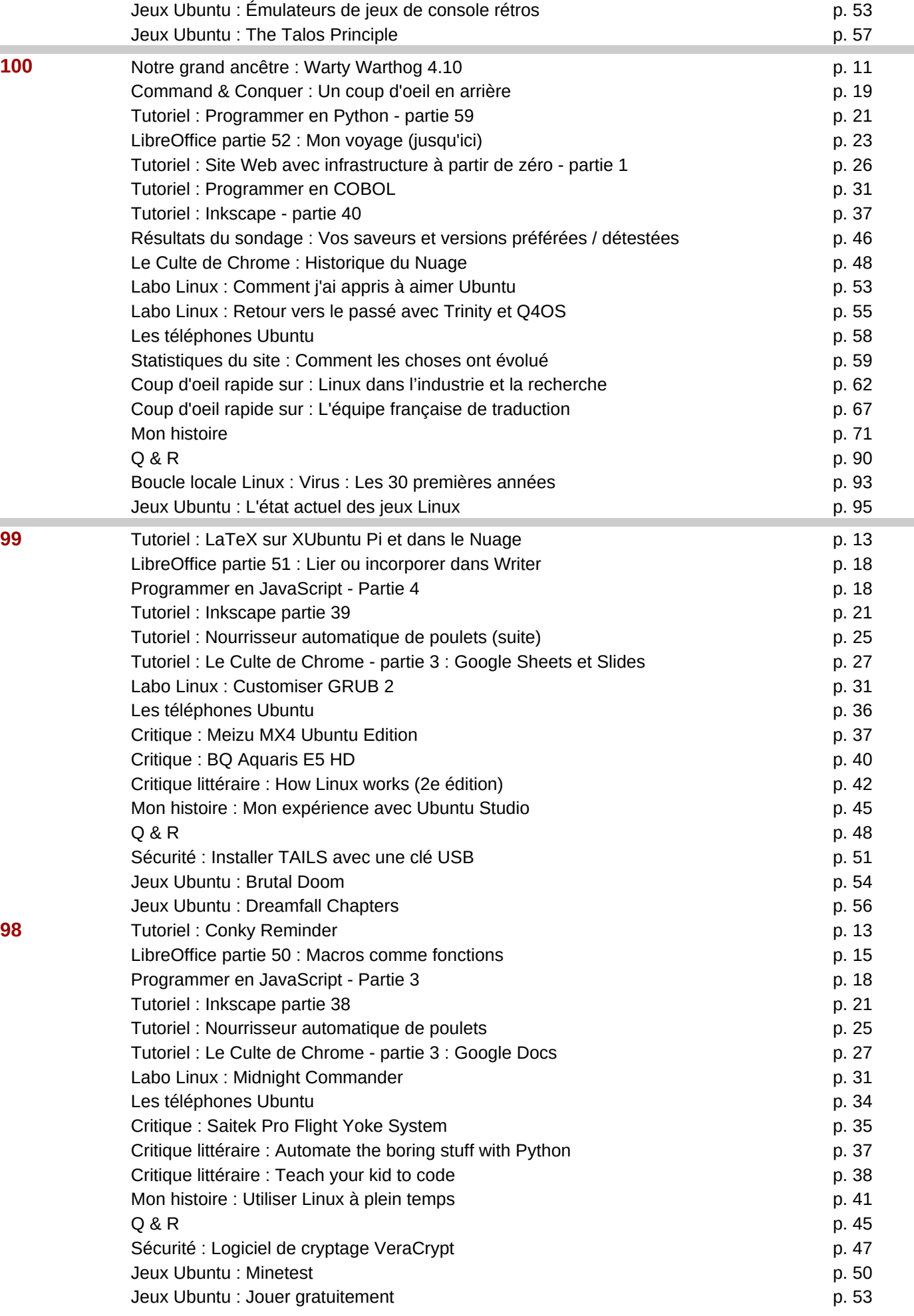

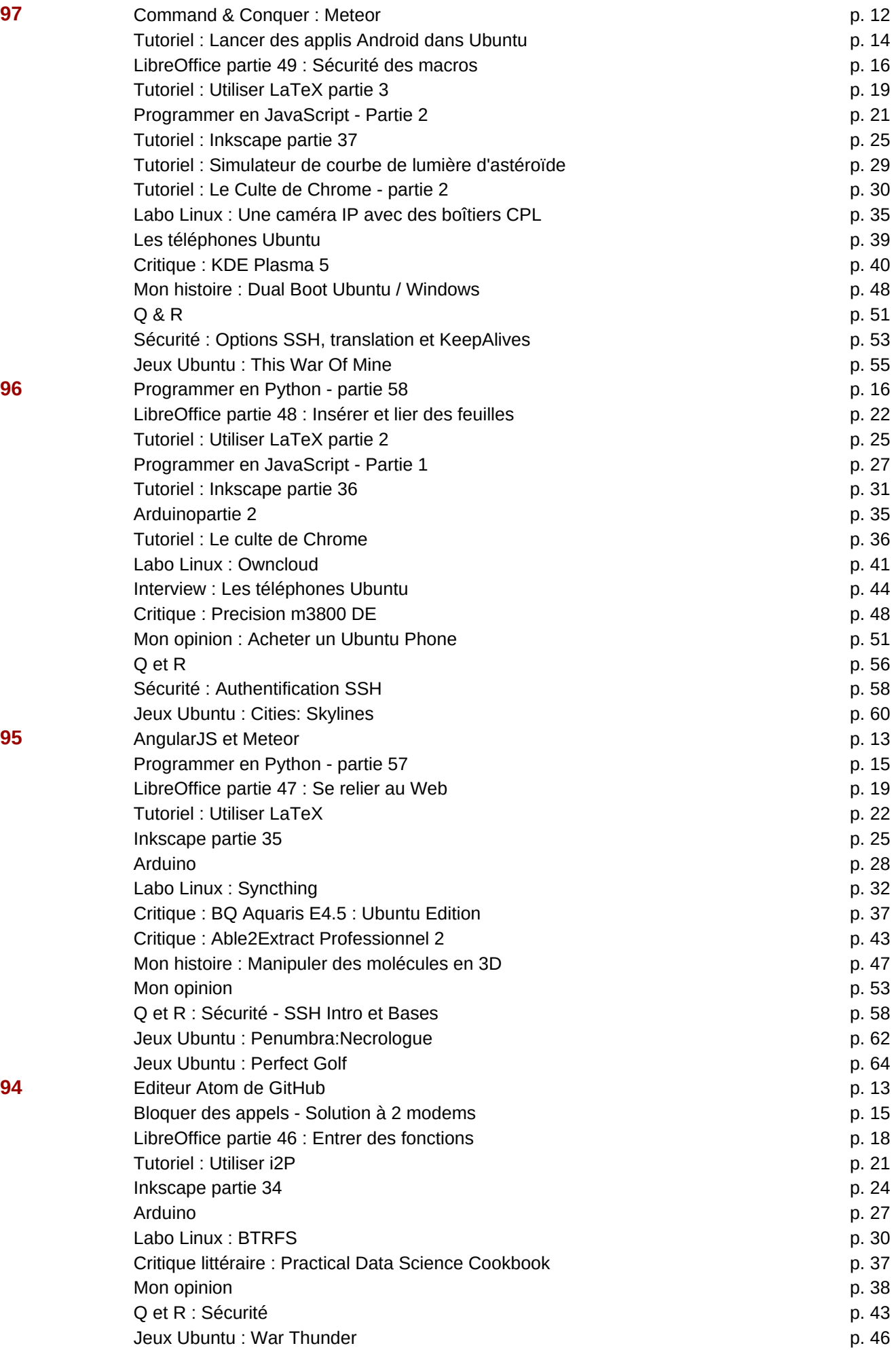

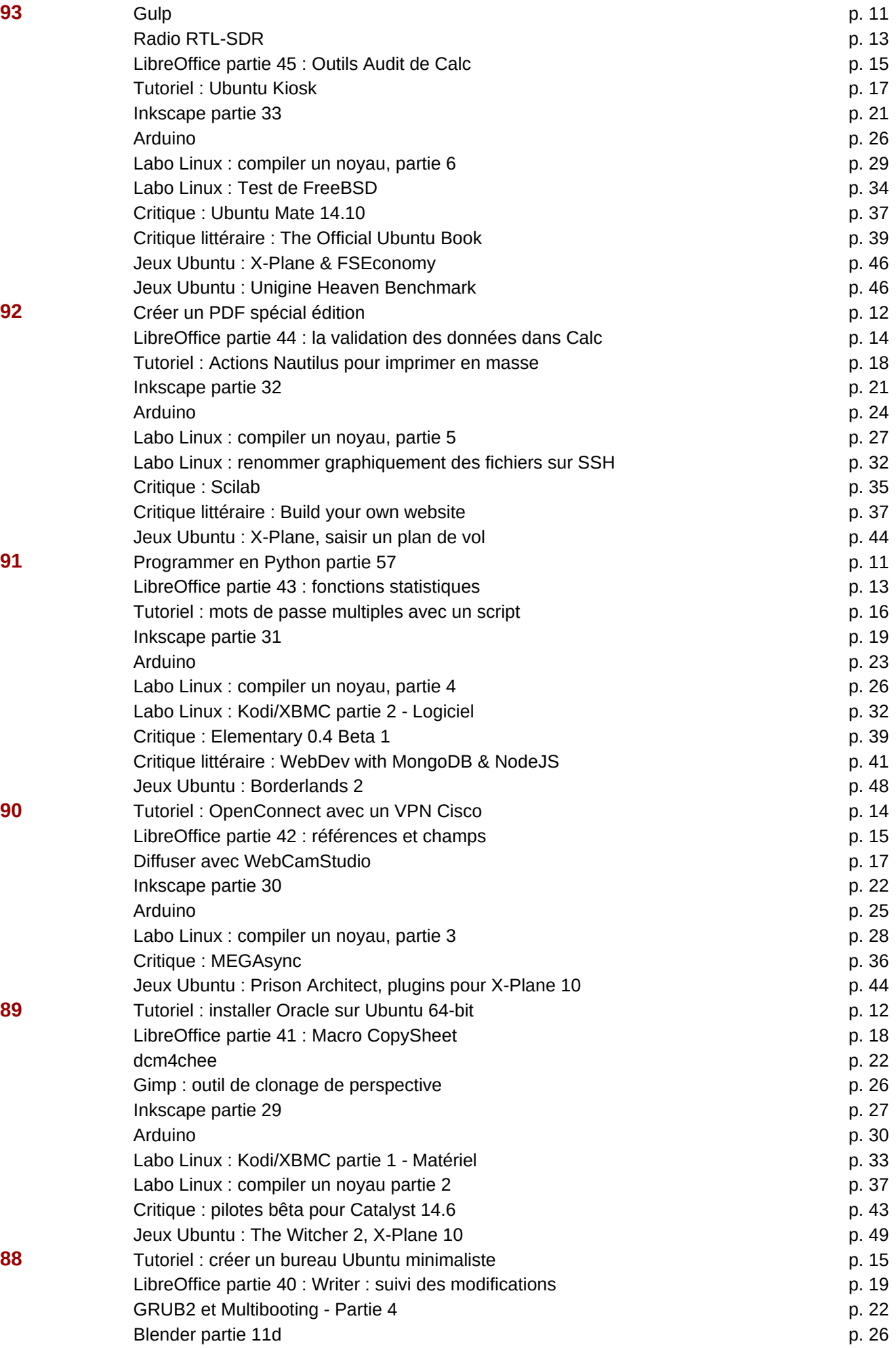

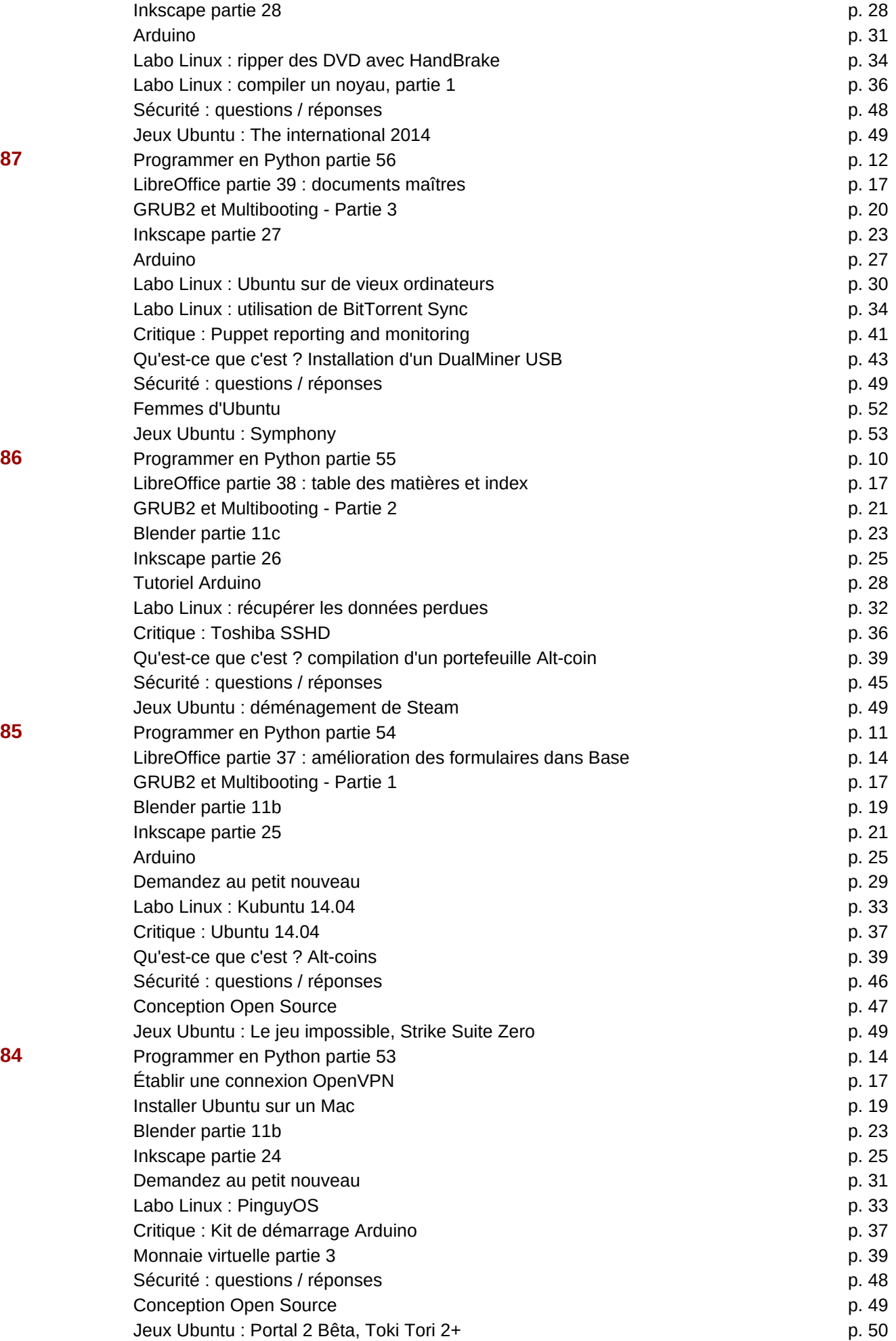

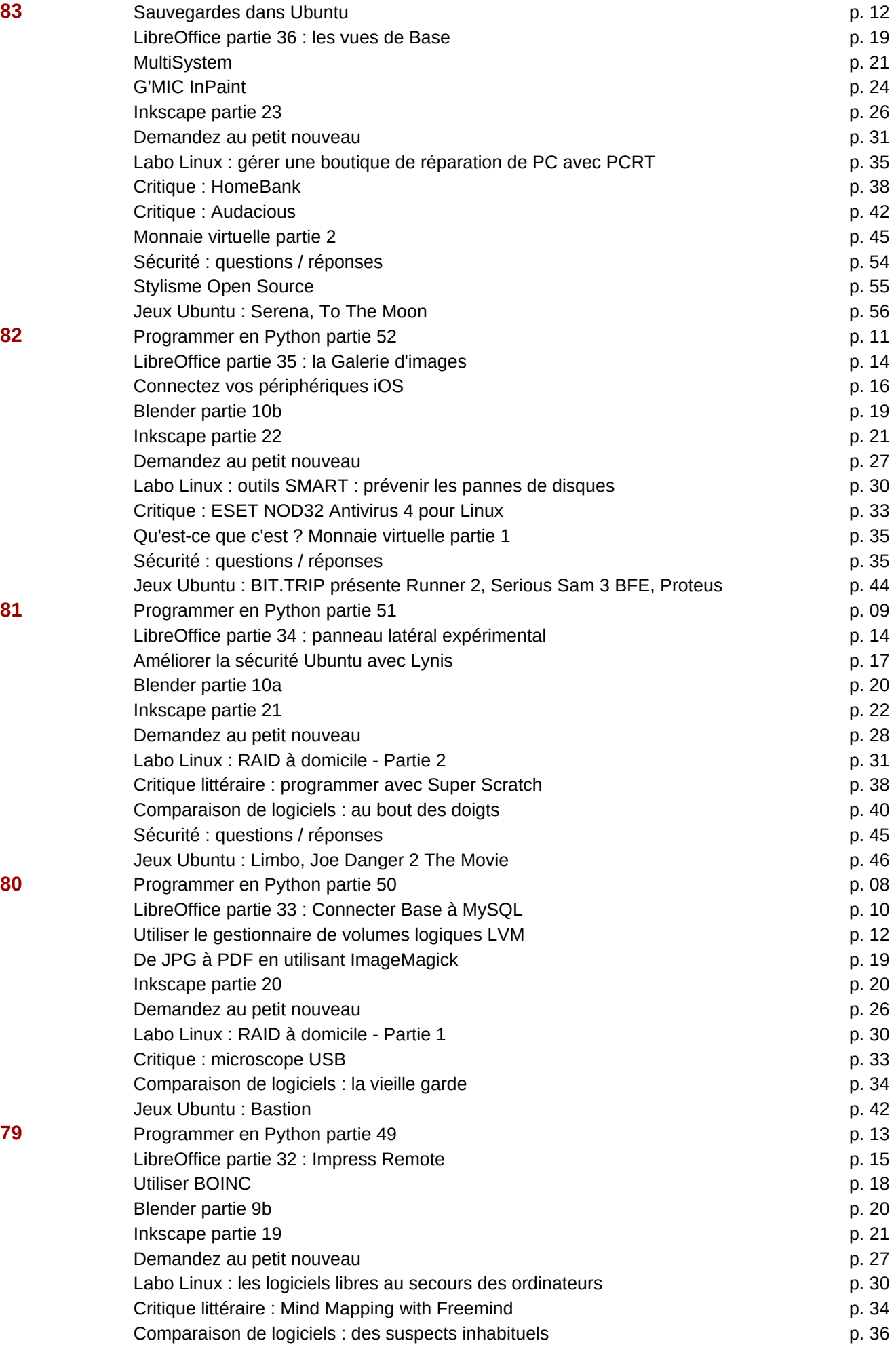

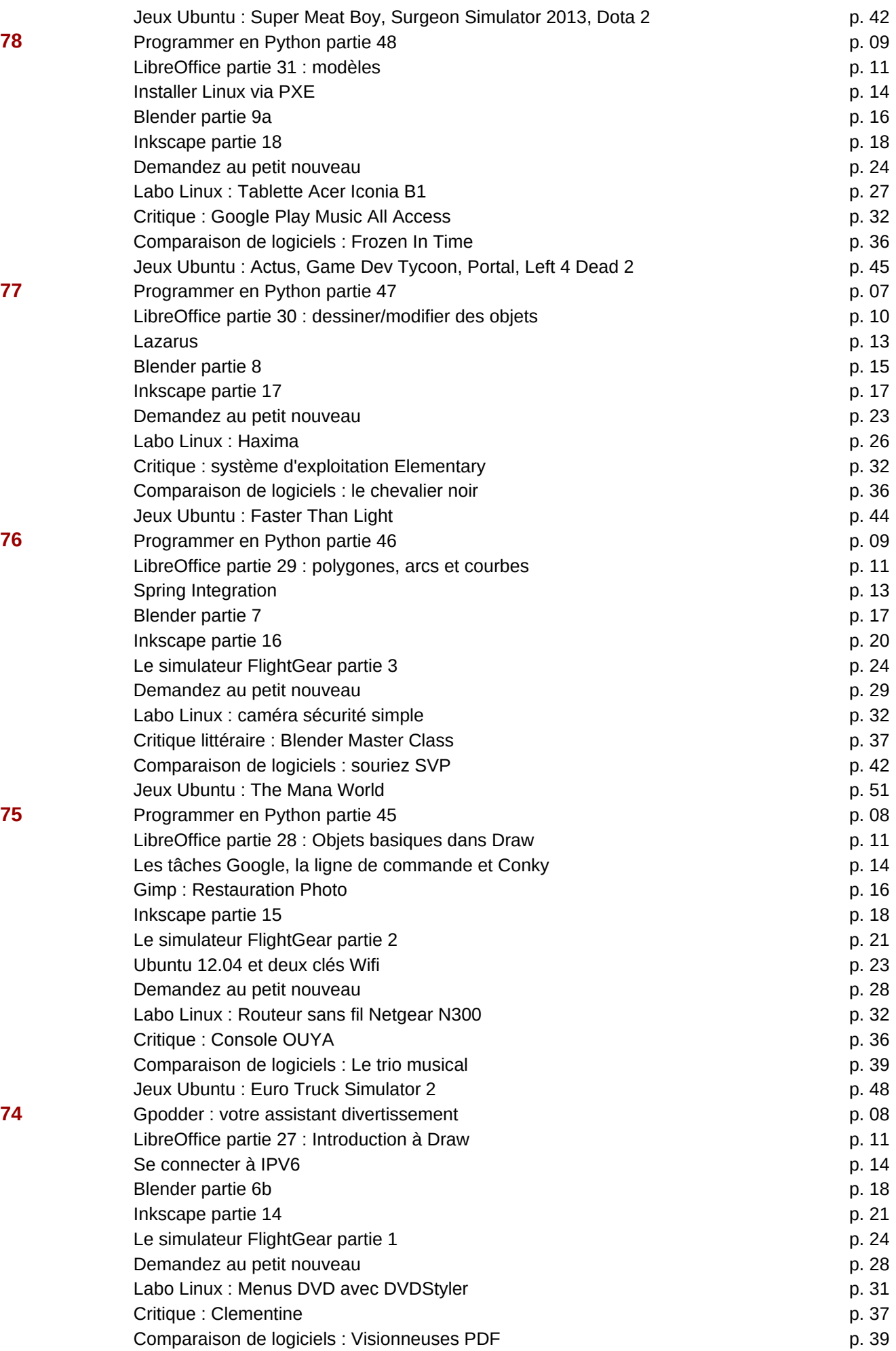

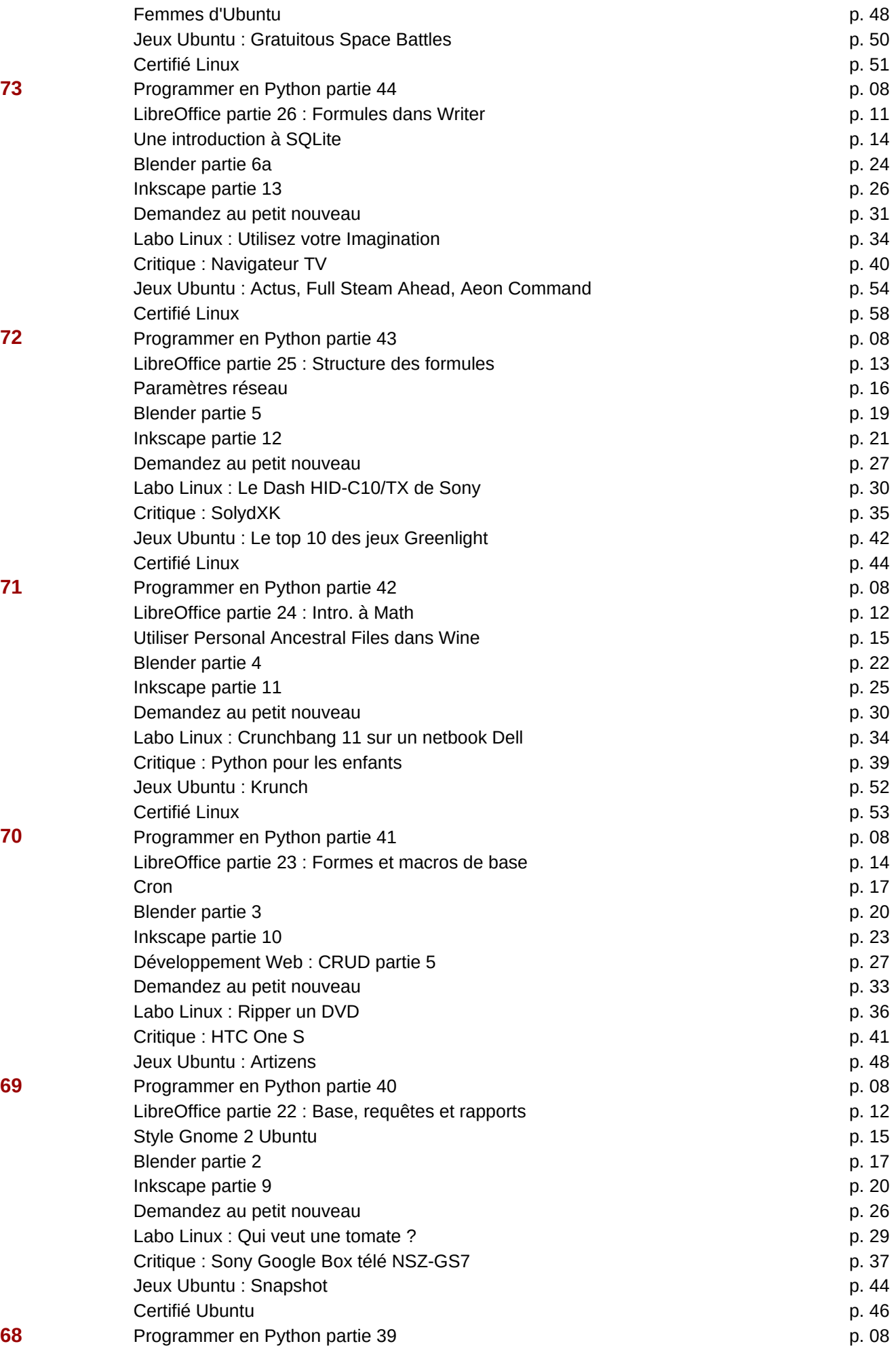

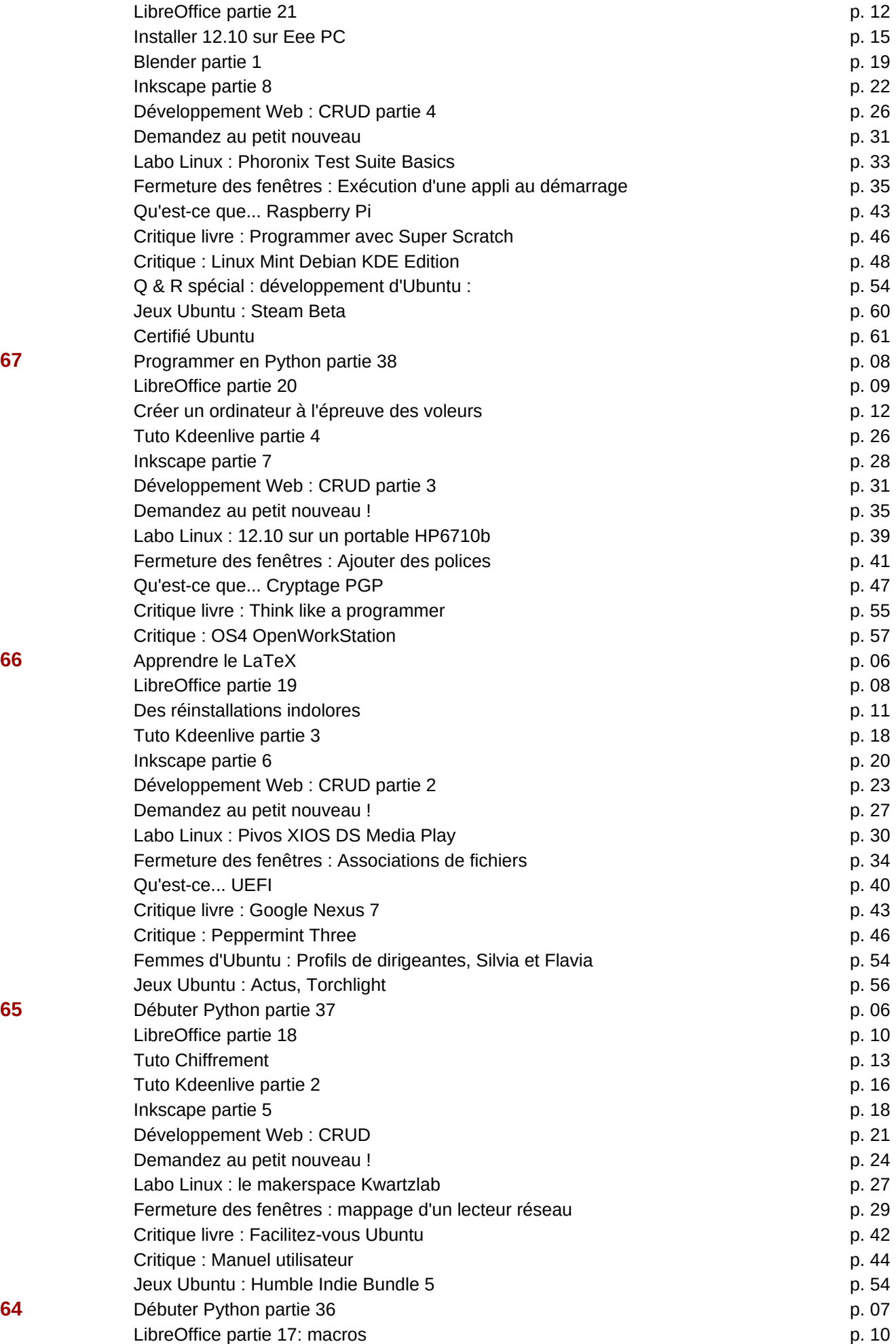

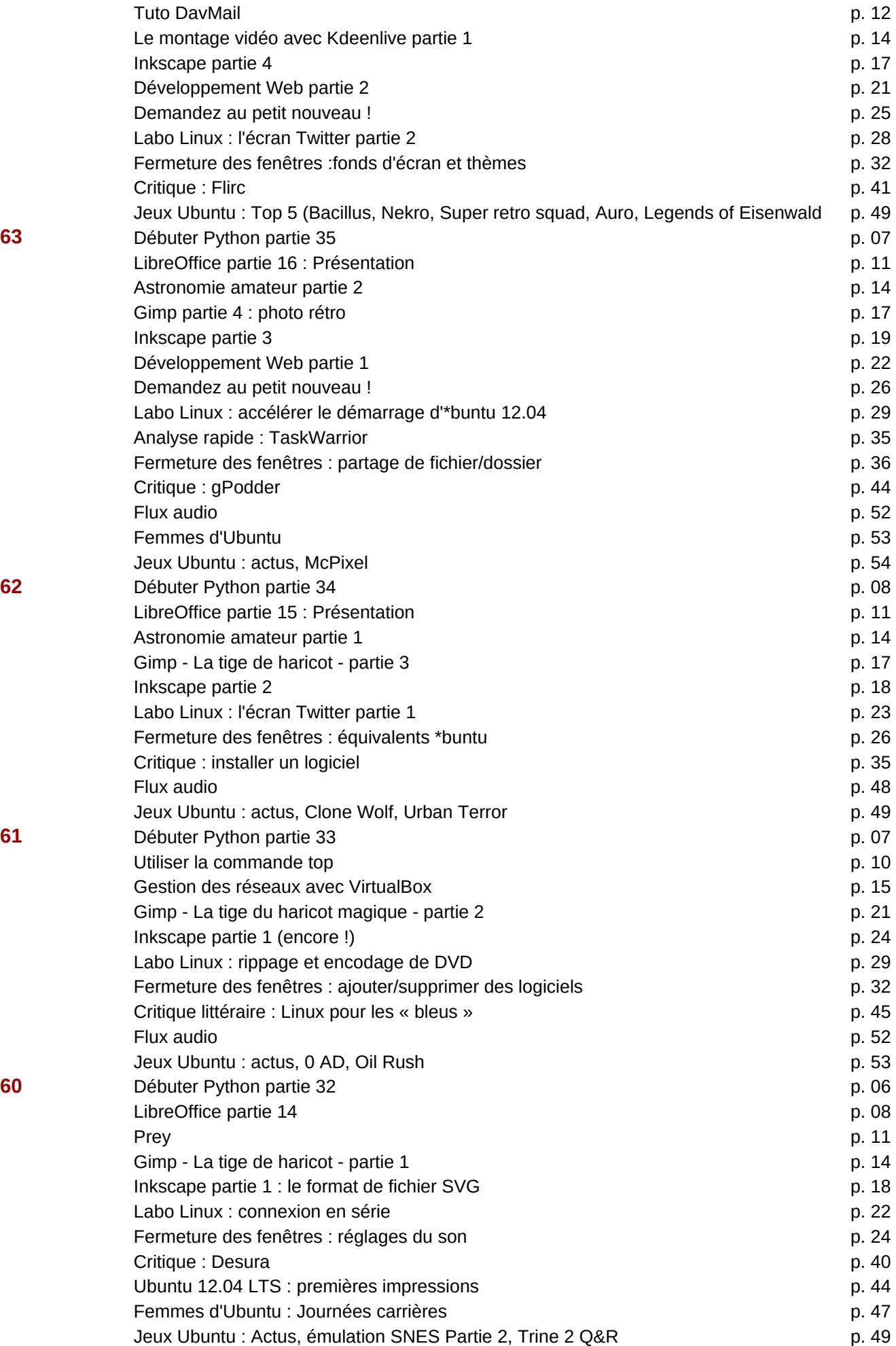

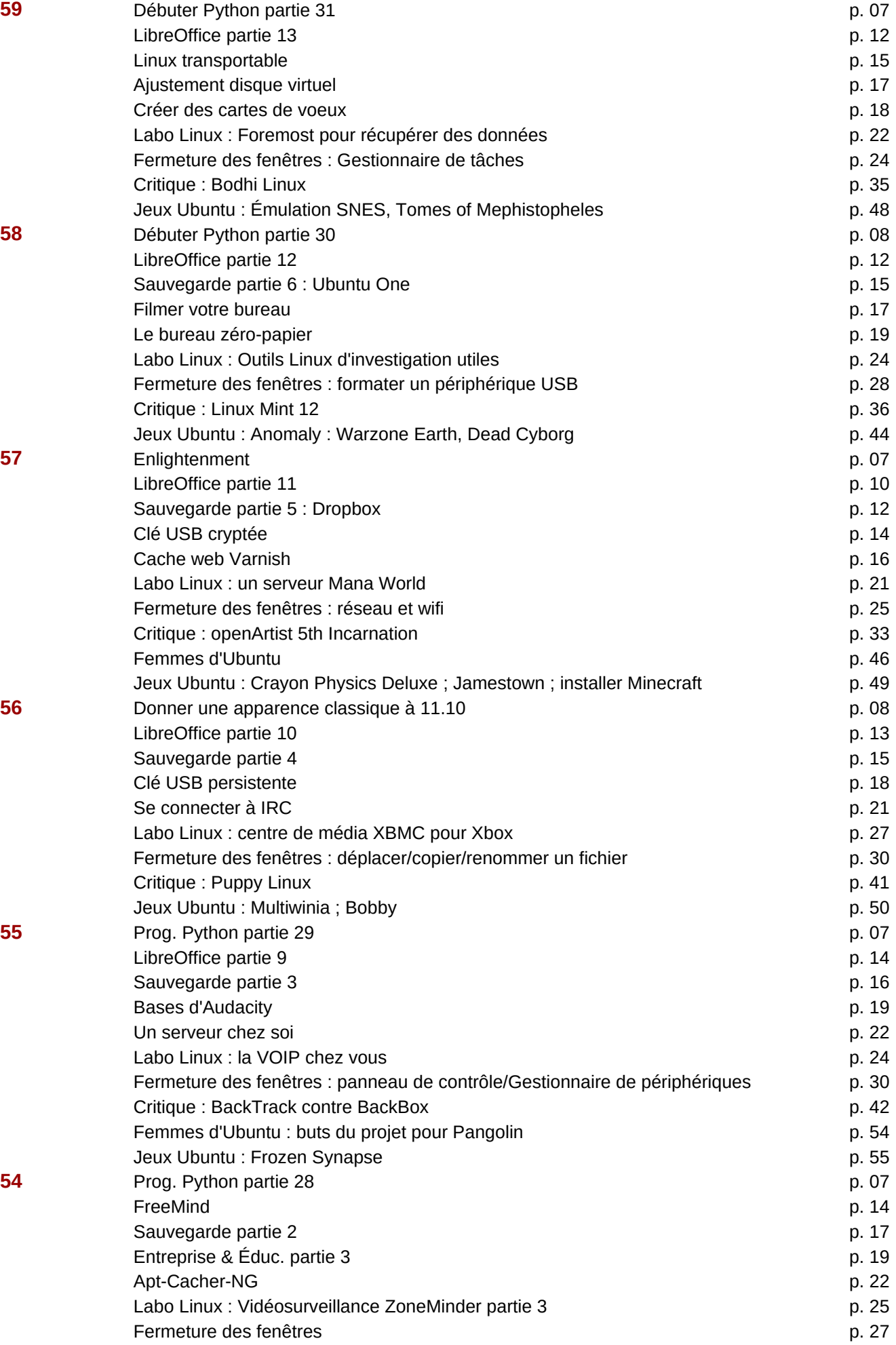

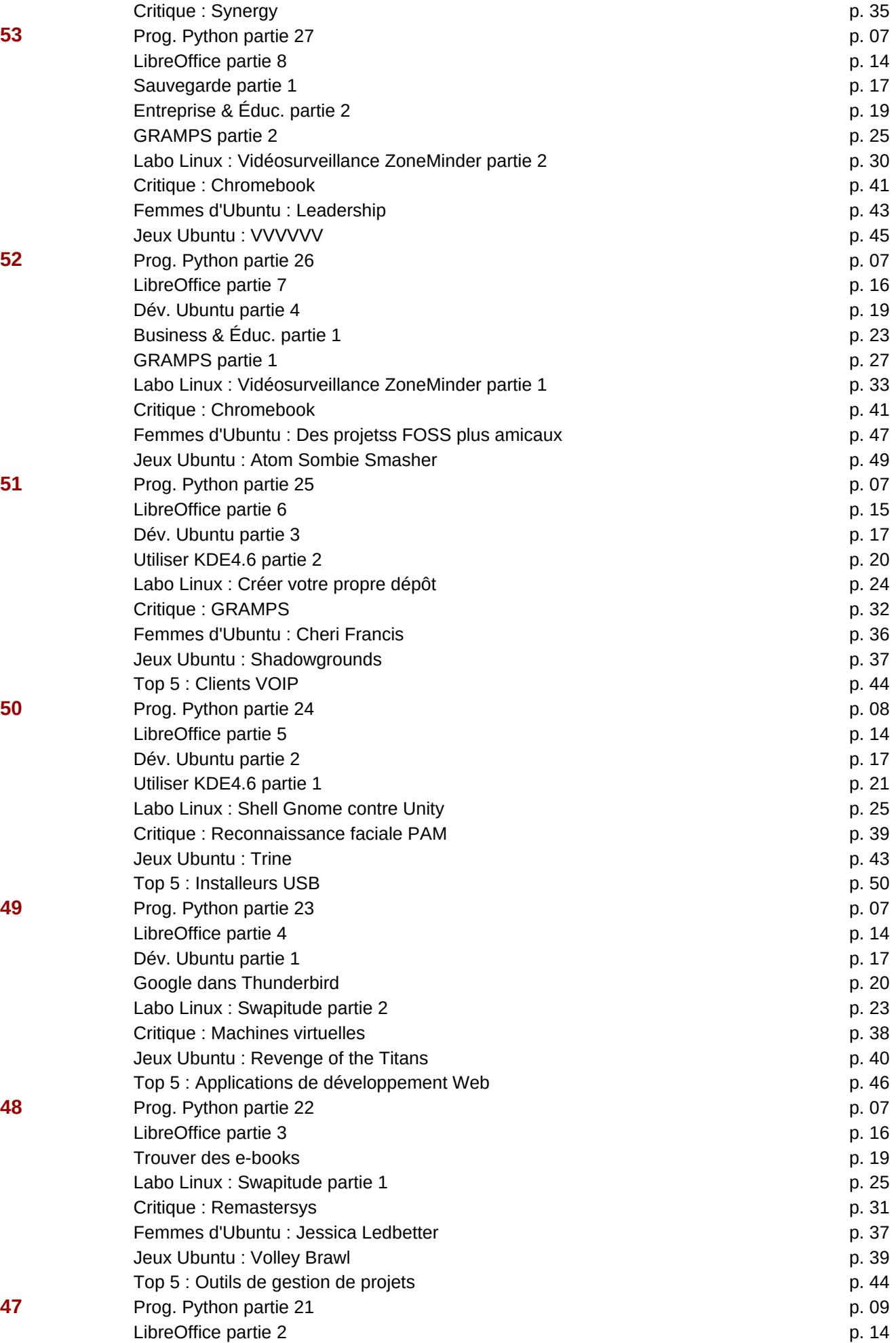

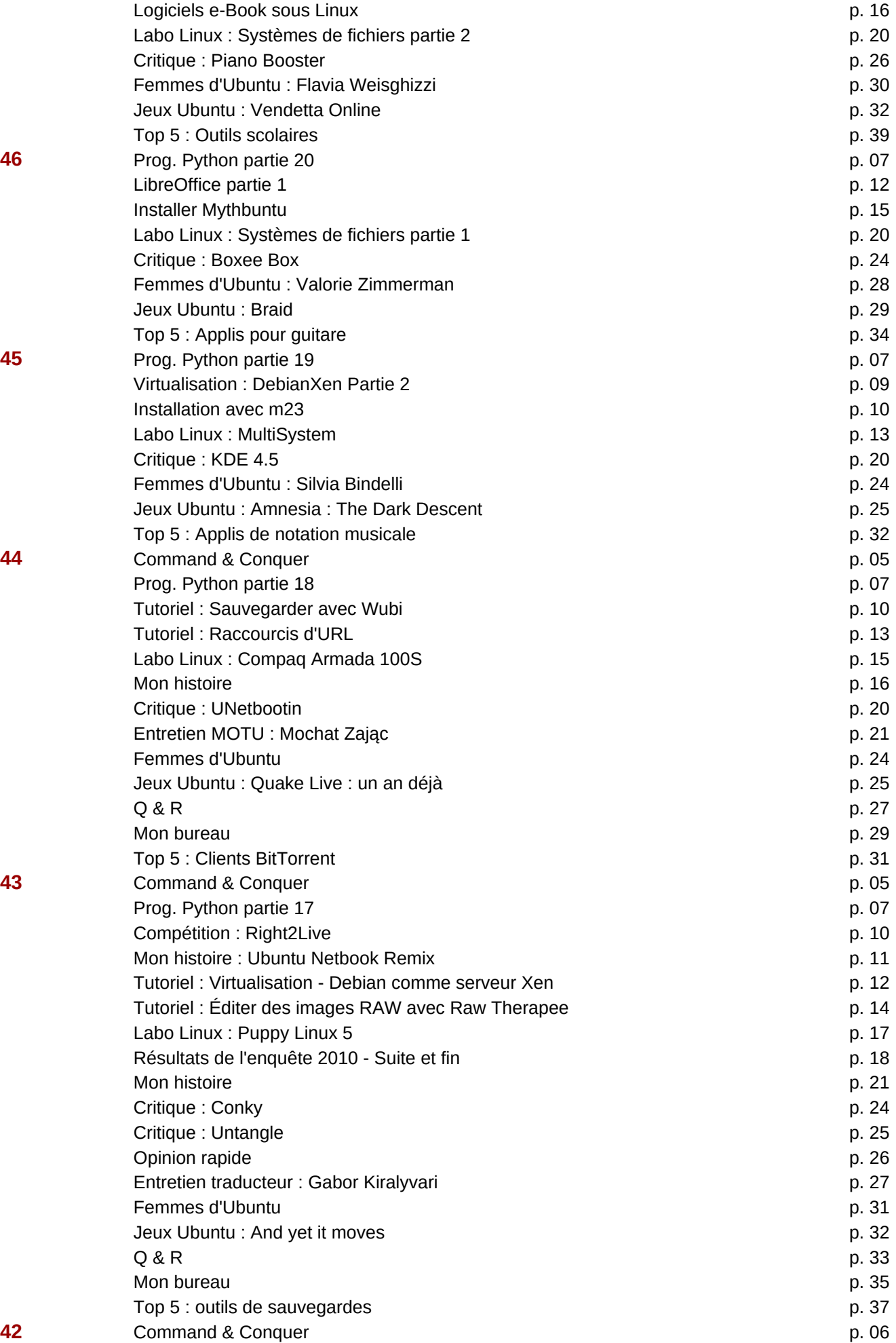

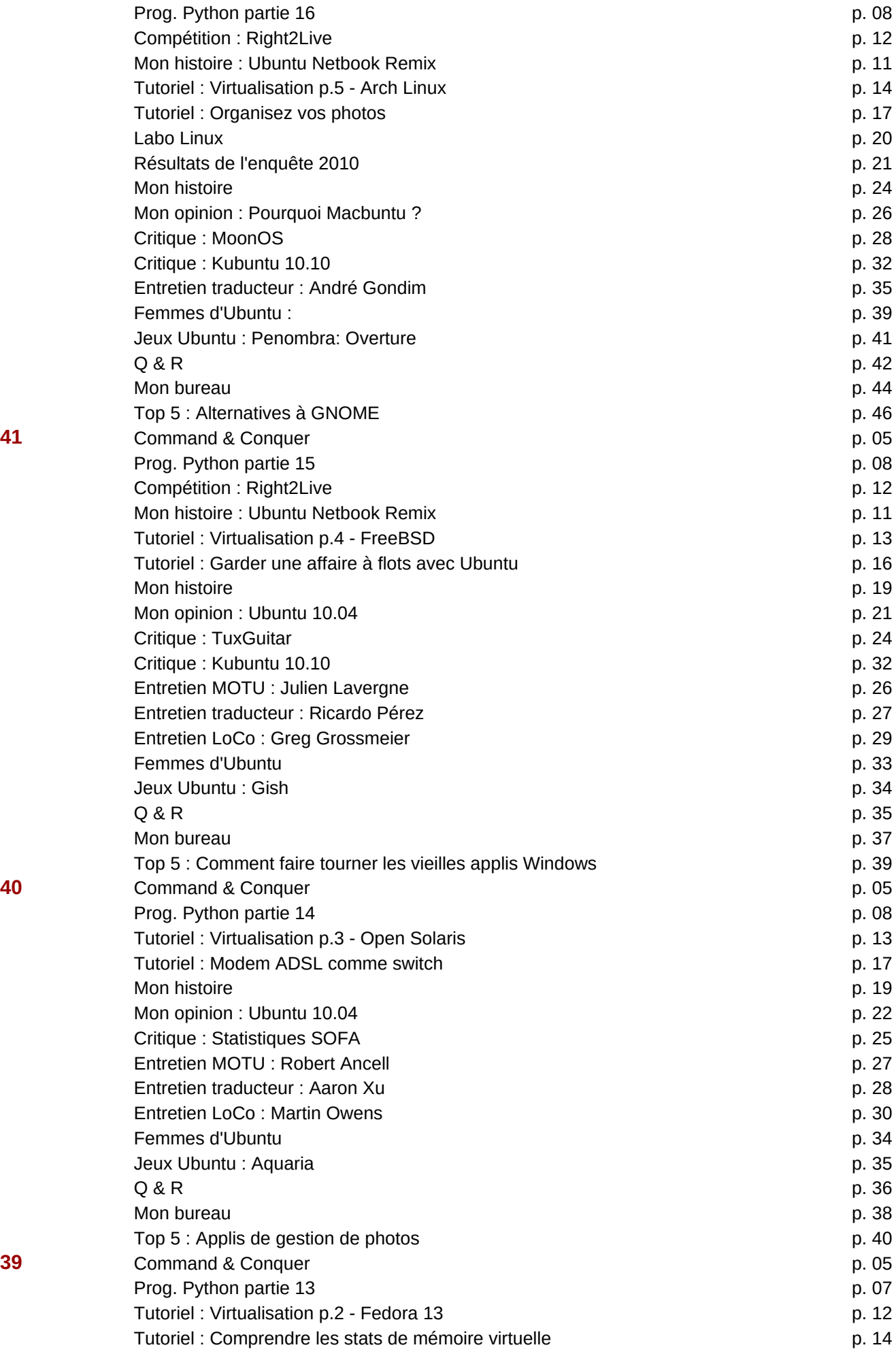

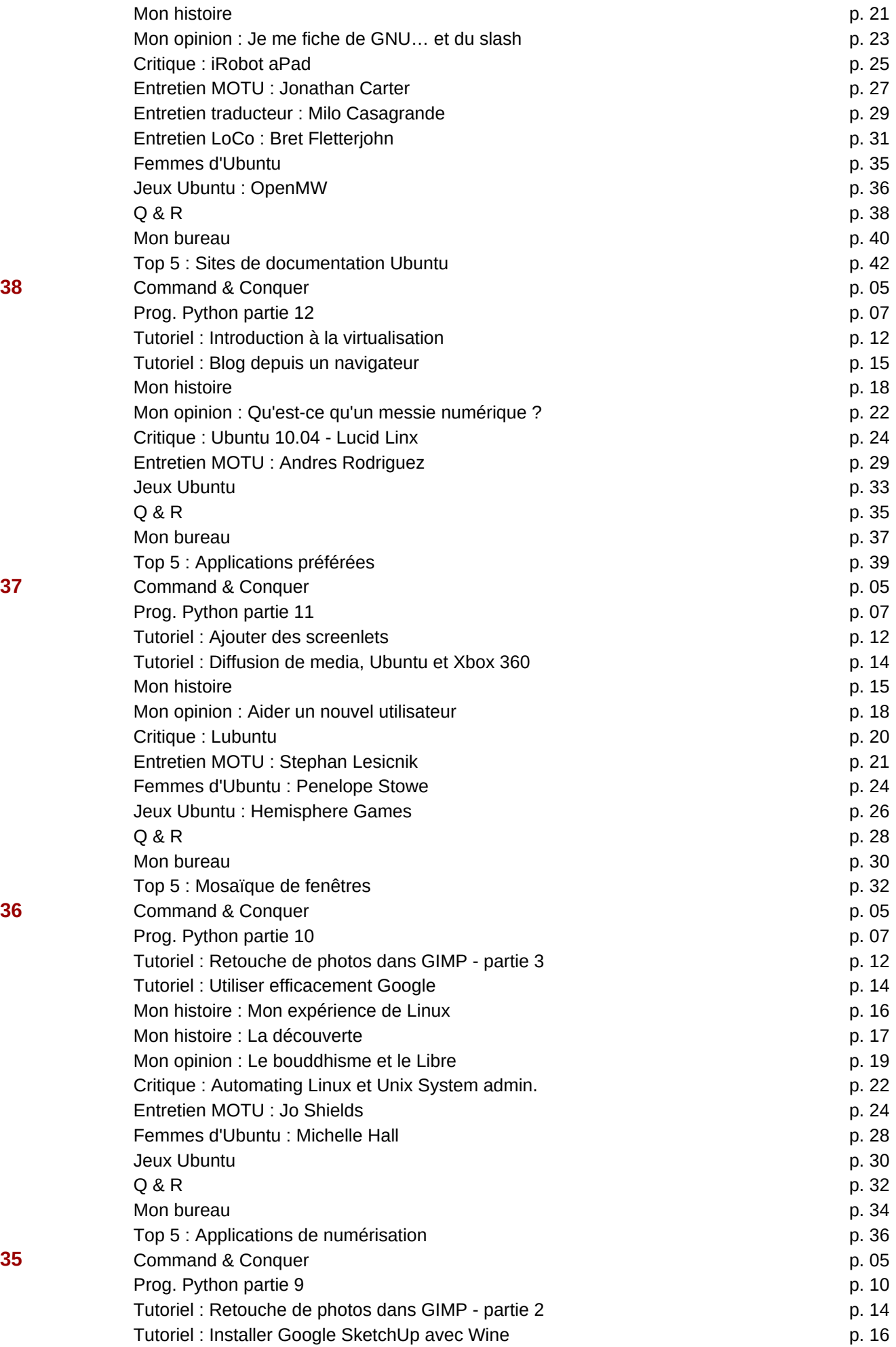

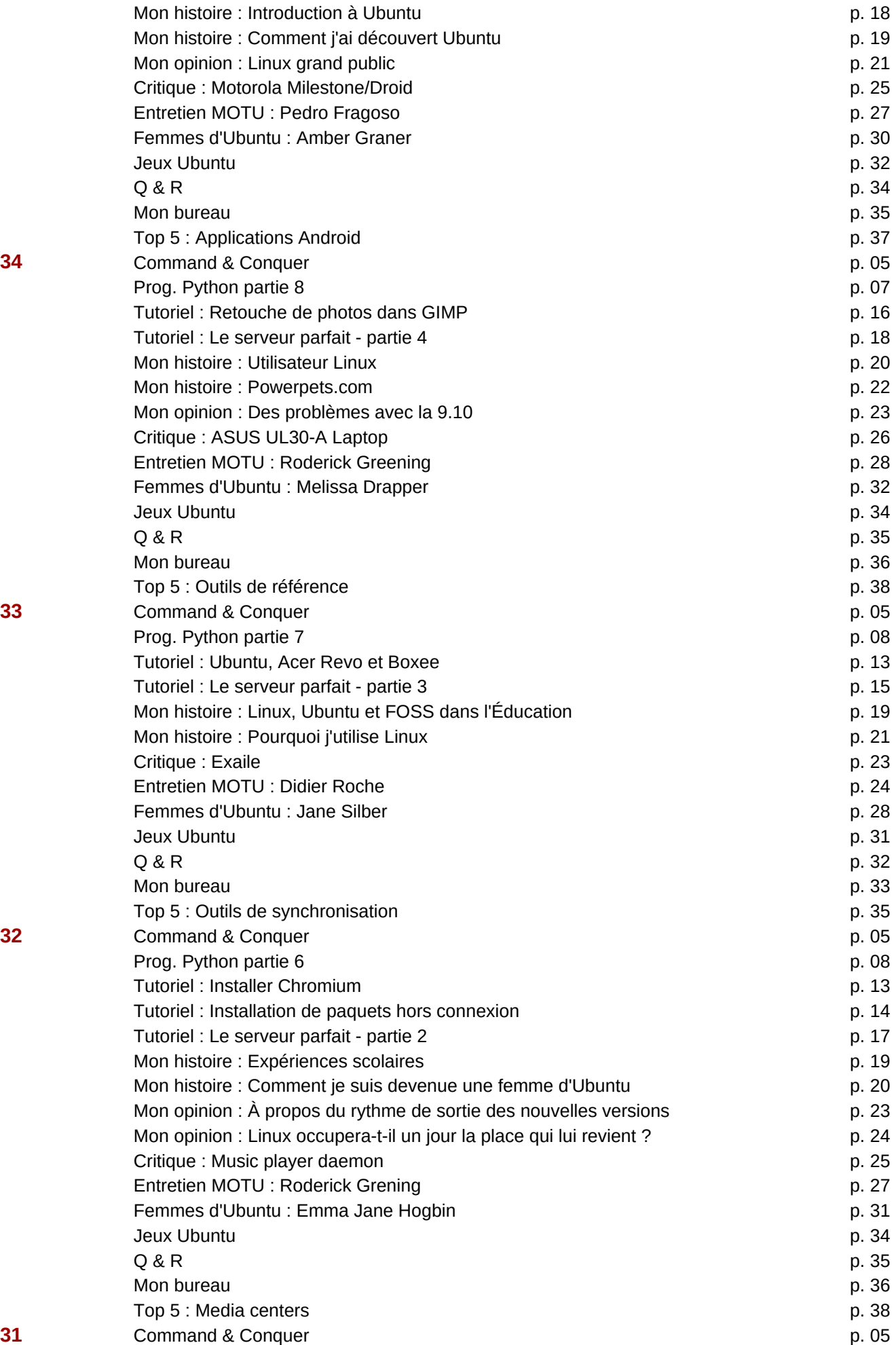

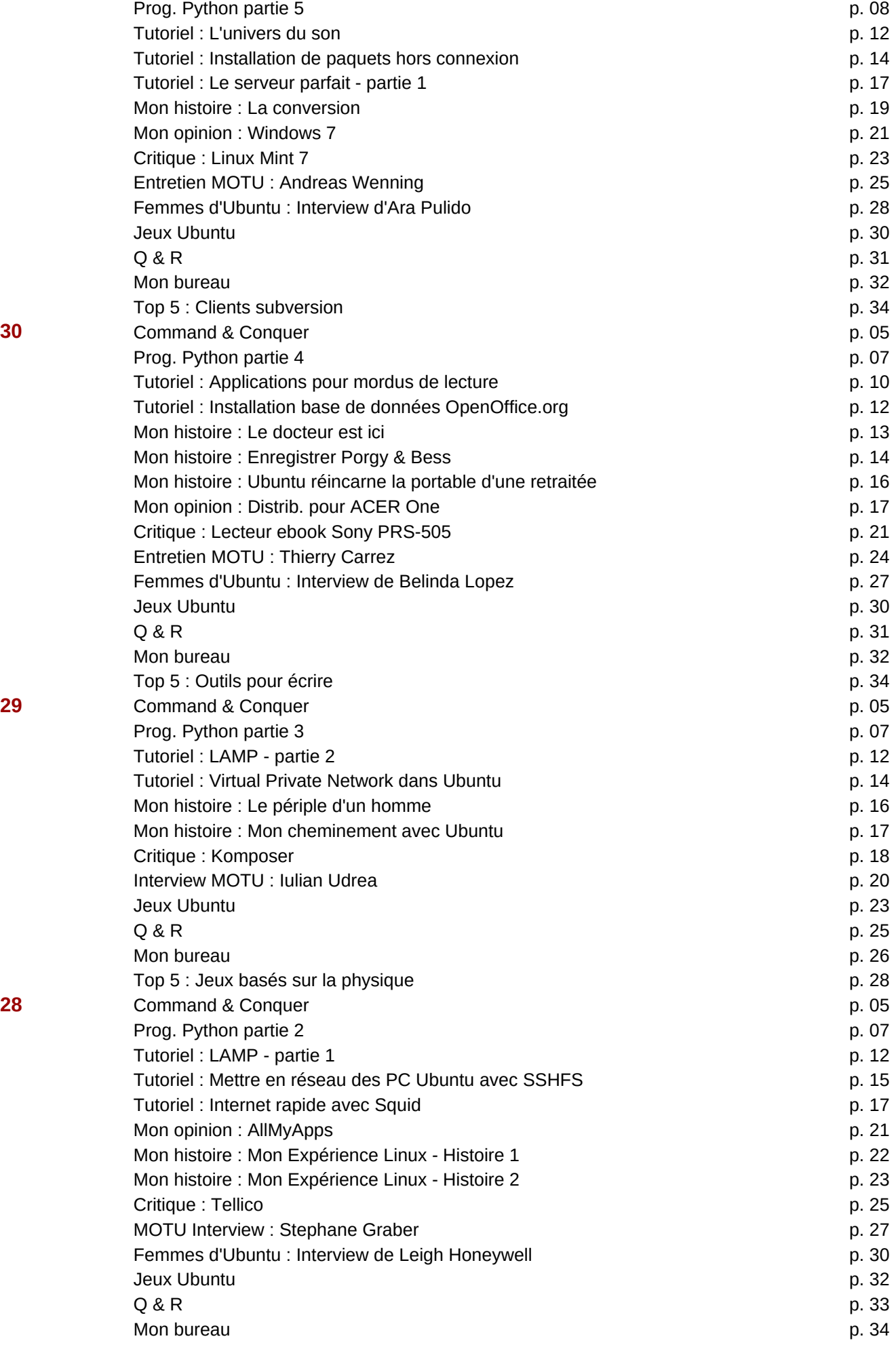

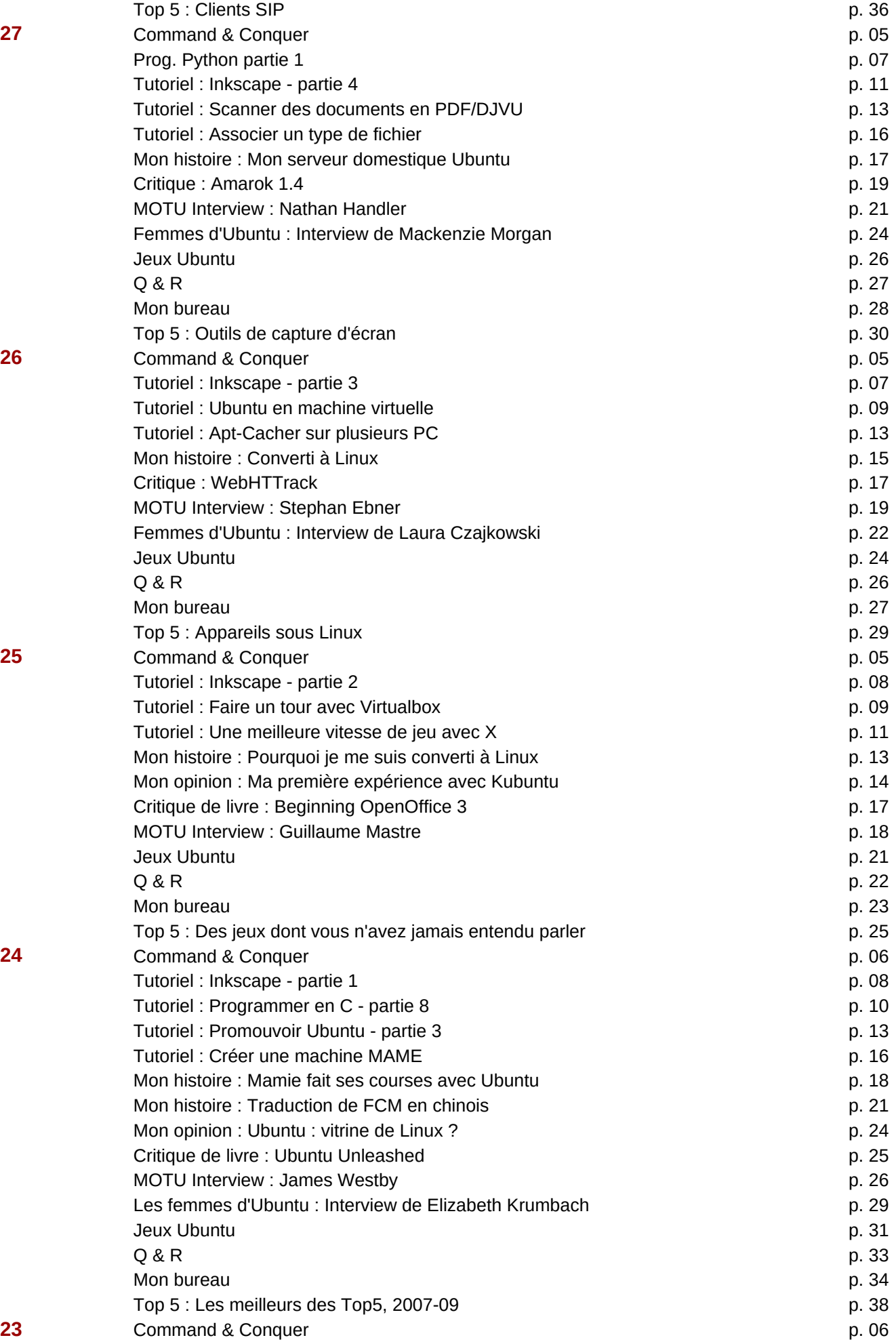

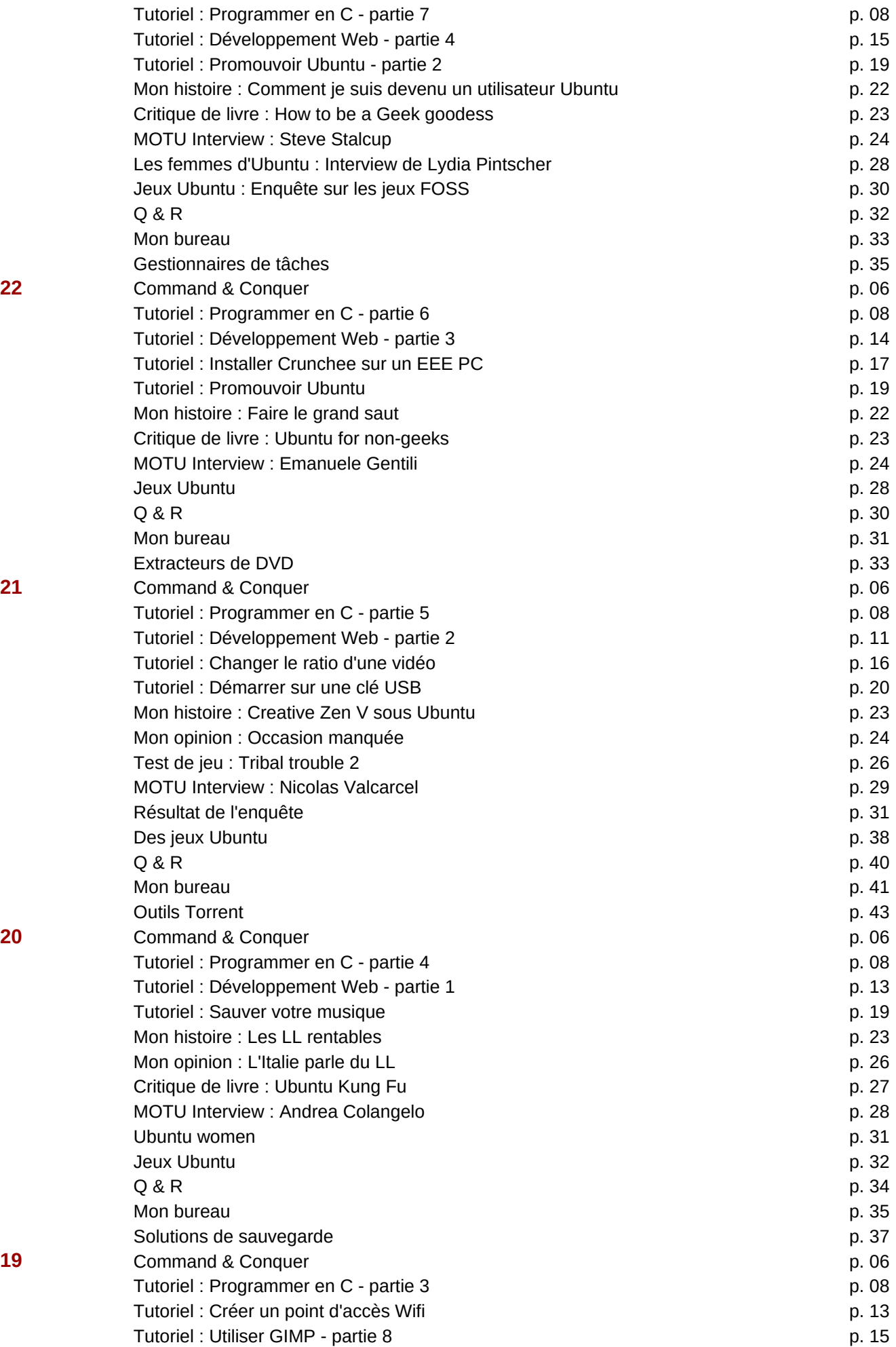

![](_page_36_Picture_284.jpeg)

![](_page_36_Picture_285.jpeg)

![](_page_37_Picture_464.jpeg)

**5 5** Critique : **p. 1** Critique : **p. 1** Critique : **p. 1 p. 1 p. 1 p. 1 p. 1 p. 1 p. 1 p. 1 p. 1 p. 1 p. 1 p. 1 p. 1 p. 1 p. 1 p. 1 p. 1 p. 1**

![](_page_38_Picture_140.jpeg)